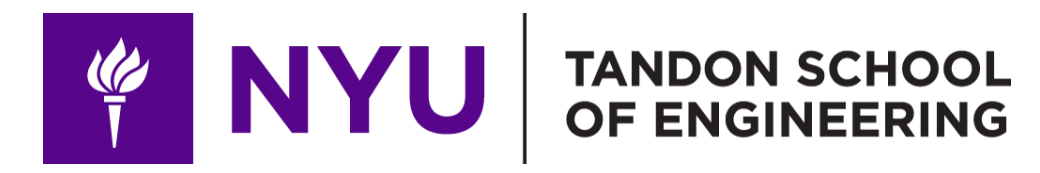

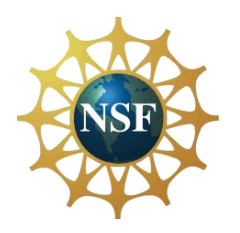

Promoting robotic design and entrepreneurship experiences among students and teachers

### Lesson 9: Drive Mechanism

**Innovative Technology Experiences for Students and Teachers (ITEST), Professional Development Program, July 2017-19** Mechatronics, Controls, and Robotics Laboratory, Department of Mechanical and Aerospace Engineering, NYU Tandon School of Engineering **PINYU** 

### **CONTENTS**

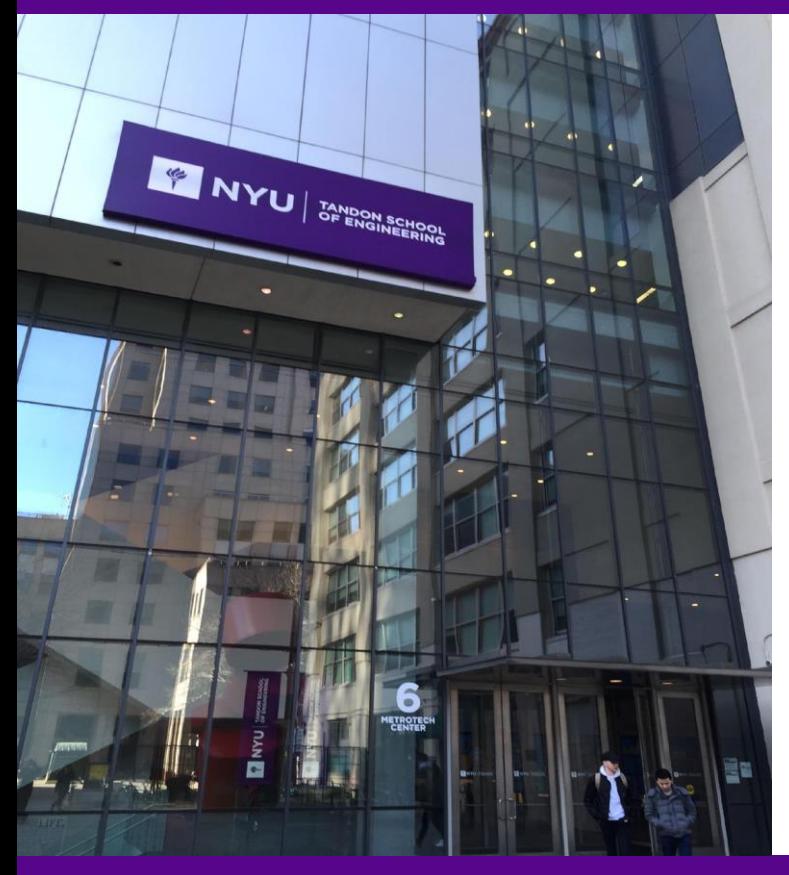

- Types of motion
- Rectangular & polar coordinate systems
- Different types of wheels
- Different types of driving mechanisms
- Theoretical concepts of differential drive

• **TASK/ACTIVITY**: Programming tasks for maneuvering the VEX Claw bot

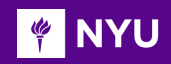

PISTON

### TYPES OF MOTION

- Linear motion: uniform and non-uniform
- Oscillatory motion
- Periodic motion
- Random motion

**SLIDER** 

**CONNECTING ROD** 

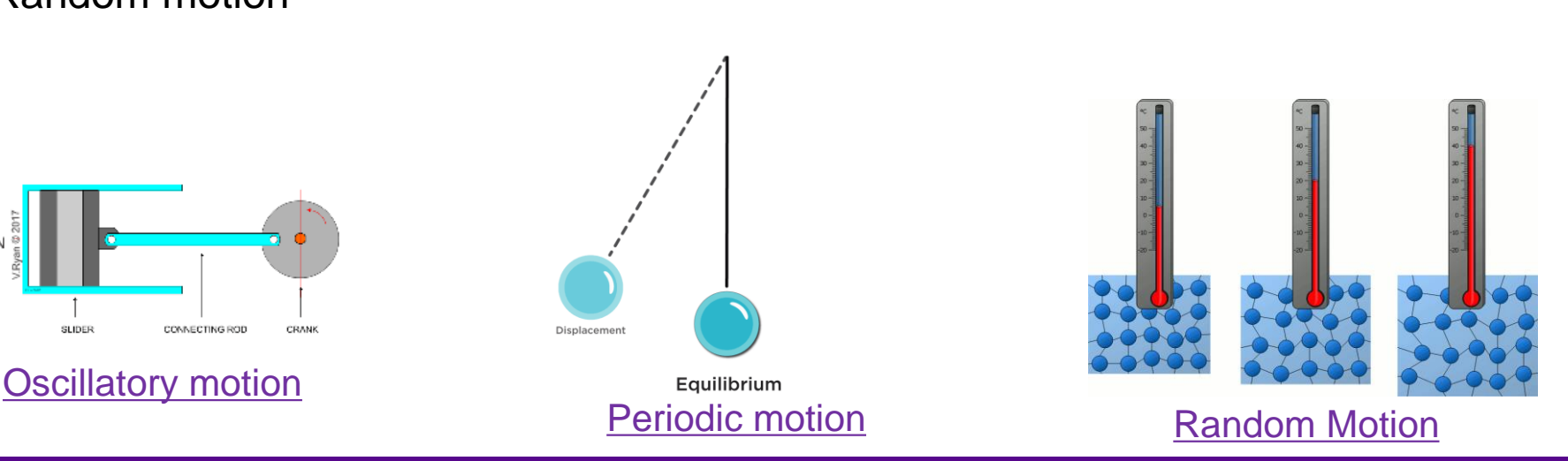

[Linear motion](https://technologystudent.com/forcmom/motion1.html)

**Promoting Robotic Design and Entrepreneurship Experiences Among Students and Teachers**

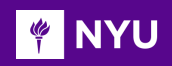

### LINEAR MOTION

- **Motion along a straight line**
- Examples:
	- oBall thrown straight up and falling back straight down oLine following robot on a straight ,etc.
	- oAthlete running 100m along a straight track

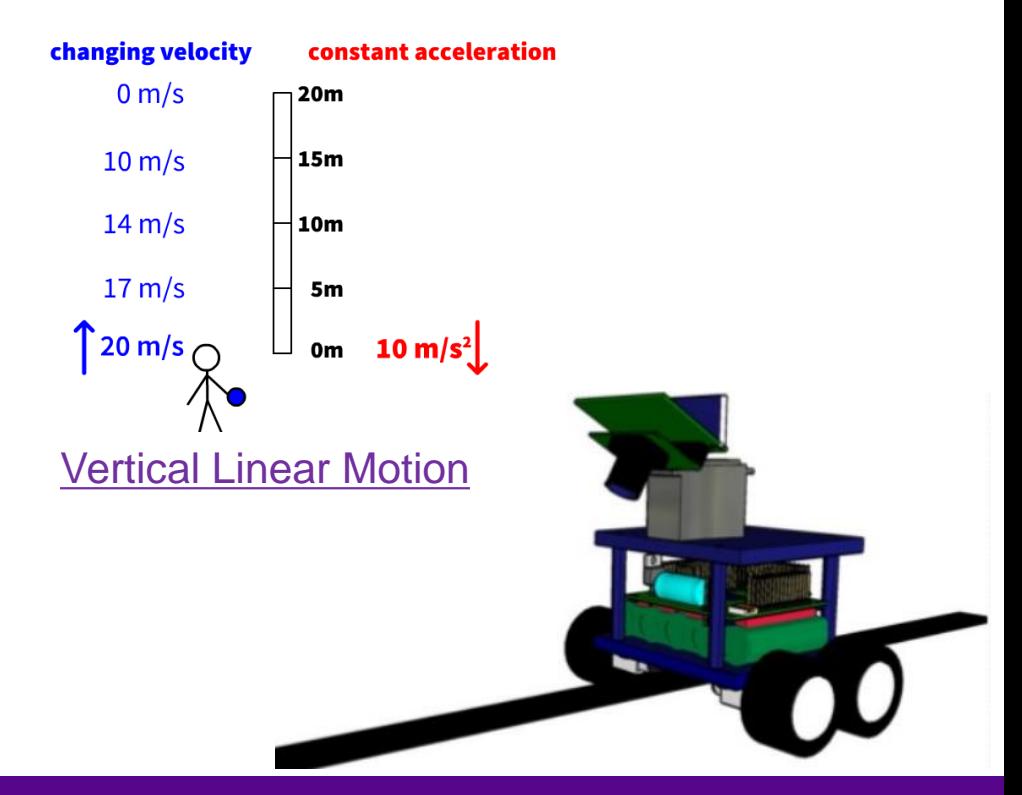

**Promoting Robotic Design and Entrepreneurship Experiences Among Students and Teachers**

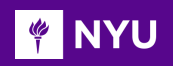

### UNIFORM LINEAR MOTION

- Linear motion in which specific distance is covered in a particular time, is called a uniform linear motion (**speed is constant**)
- Examples:
	- o Robot moving on a straight line with constant speed
	- o Soldier's marching in a parade at constant speed, i.e., same number of steps per time interval

**Constant Velocity** 

 $t=0$  s 3 s  $1<sub>s</sub>$  $2<sub>s</sub>$ 4 s 5 s  $pos = 0$  m  $10<sub>m</sub>$  $20<sub>m</sub>$ 30 m  $40<sub>m</sub>$ 50 m 50 ξ 40 30 Position 20 ۱O 0 3.  $\Omega$ 2 4 5  $Time(s)$  $11$ Velocity (m/s)<br>Velocity (m/s)<br>o s  $9.5$ 9 0 1 2  $\frac{3}{\text{Time (s)}}$  4 5

*[Source](https://stickmanphysics.com/wp-content/uploads/2020/08/StickMan-Constant-Velocity-Vs-Acceleration.gif)*

**Promoting Robotic Design and Entrepreneurship Experiences Among Students and Teachers**

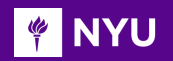

### NON-UNIFORM LINEAR MOTION

- Linear motion that continuously **changes its speed** is called nonuniform linear motion
- Examples: Robot accelerating or decelerating, walking with increasing speed (accelerating),

**Acceleration** 

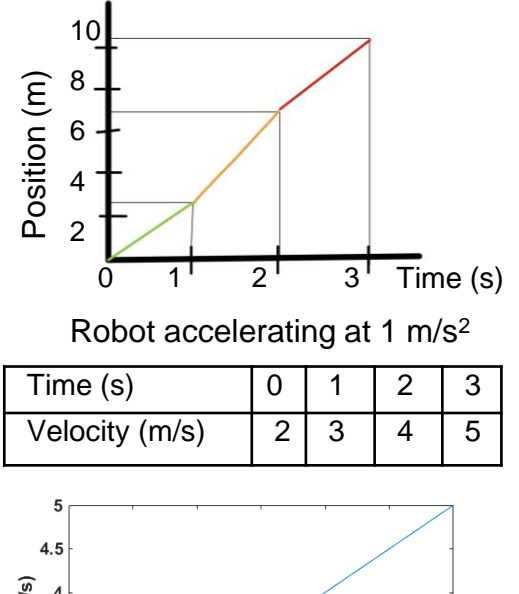

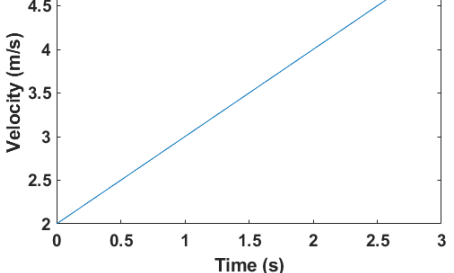

*[Source](https://stickmanphysics.com/wp-content/uploads/2020/08/StickMan-Constant-Velocity-Vs-Acceleration.gif)*

**Promoting Robotic Design and Entrepreneurship Experiences Among Students and Teachers**

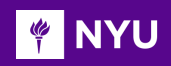

### OSCILLATORY MOTION

- The motion which is back and forth and repetitive is known as oscillatory motion (object repeats the same movement over and over)
- Examples: See-saw, Piston in an engine, mass-spring system, the wings of birds, pendulum, etc.

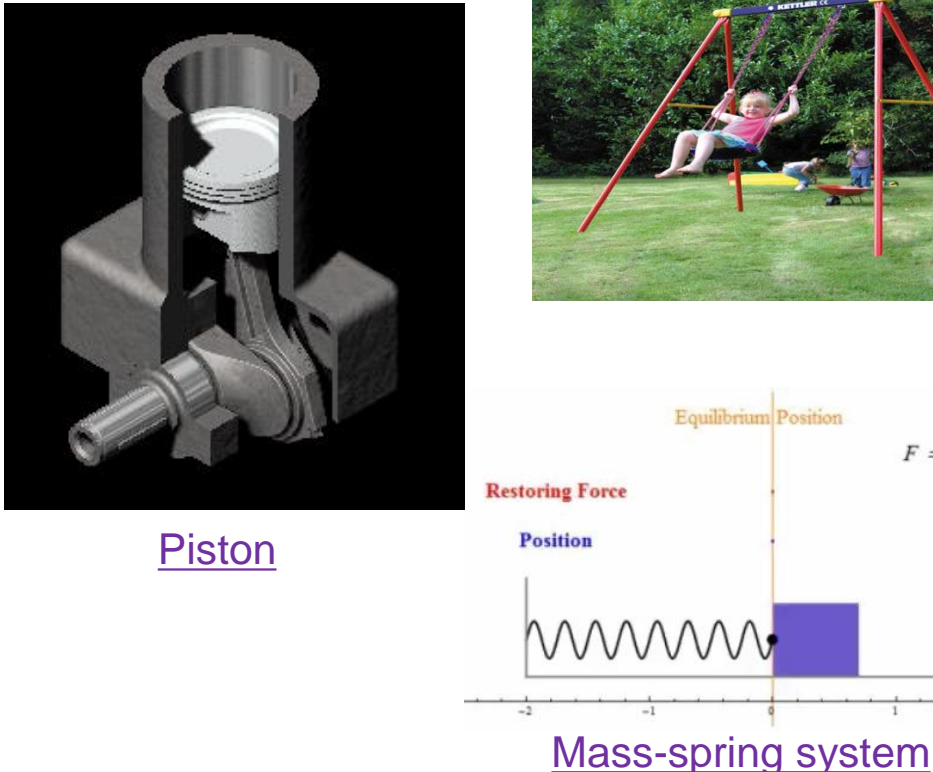

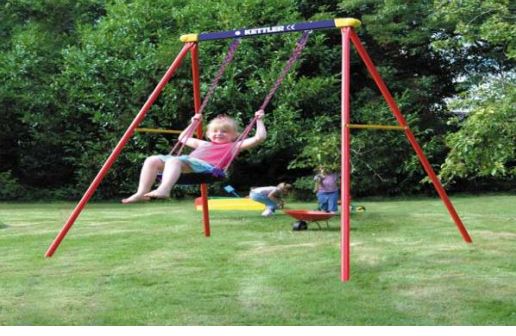

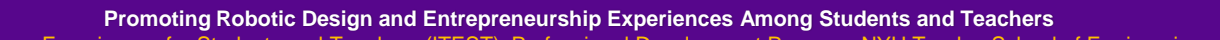

 $F = -kx$ 

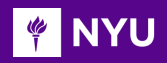

### PERIODIC MOTION

- The motion of moving object that passes through certain point at regular interval of times is called periodic motion
- Examples: Hands of clock, pendulum, orbits of celestial bodies

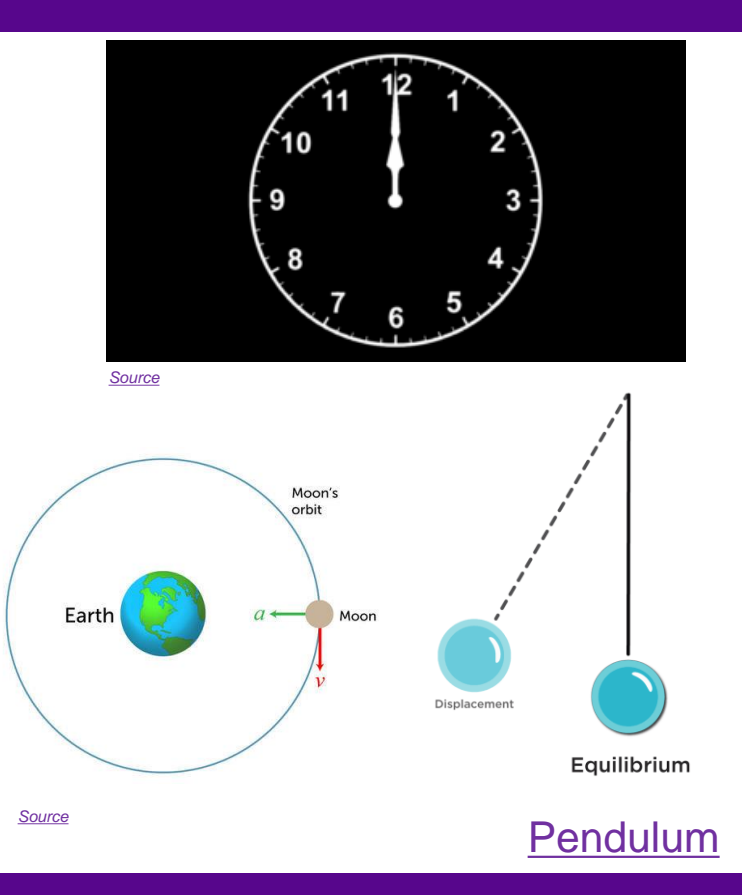

**Promoting Robotic Design and Entrepreneurship Experiences Among Students and Teachers**

Innovative Technology Experiences for Students and Entrepreneurship Experiences Among Students and Teachers (<br>Innovative Technology Experiences for Students and Teachers (ITEST), Professional Development Program, NYU Tando

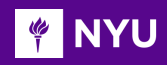

### RANDOM MOTION

- Motion with continuous changes in direction is called random motion
- Examples: a Roomba cleaning a room, motion of butterfly, honeybees, etc.

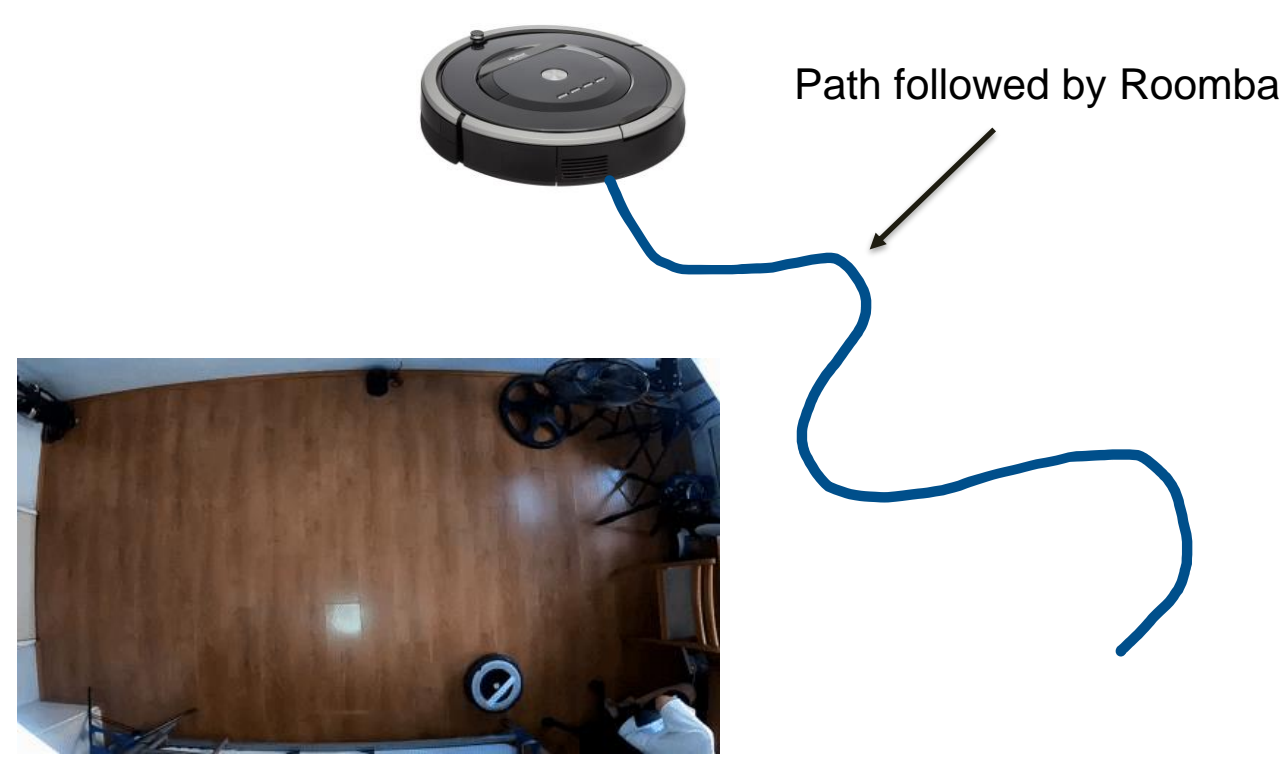

#### [Roomba 690 Navigation](https://giphy.com/gifs/SYufmHeQScsC6bUgEl)

**Promoting Robotic Design and Entrepreneurship Experiences Among Students and Teachers**

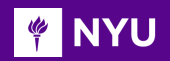

- Kinematics is the science of **describing the motion** of objects using words, diagrams, numbers, graphs, and equations
- Motion takes place over time and depends on a frame of reference
- **Frame of reference**  a coordinate system for specifying the precise location of objects in space
- The **choice of a reference point is arbitrary**, but once chosen, the same point must be used throughout the problem

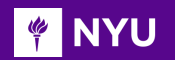

### COORDINATE SYSTEM

#### **Cartesian coordinate system Polar coordinate system**

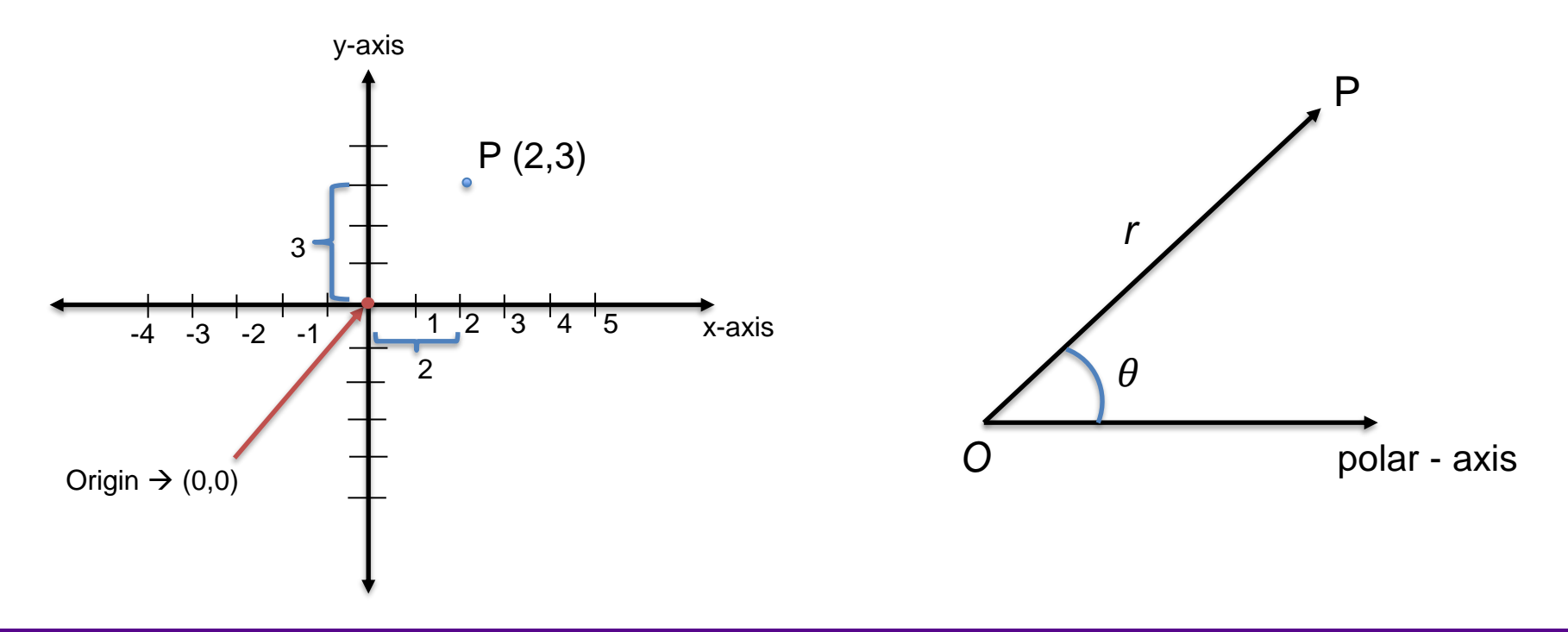

**Promoting Robotic Design and Entrepreneurship Experiences Among Students and Teachers**

Given polar coordinates  $(r, \theta)$ 

• **Change to rectangular**

By trigonometry

•  $x = r \cos \theta$  $y = r \sin \theta$ 

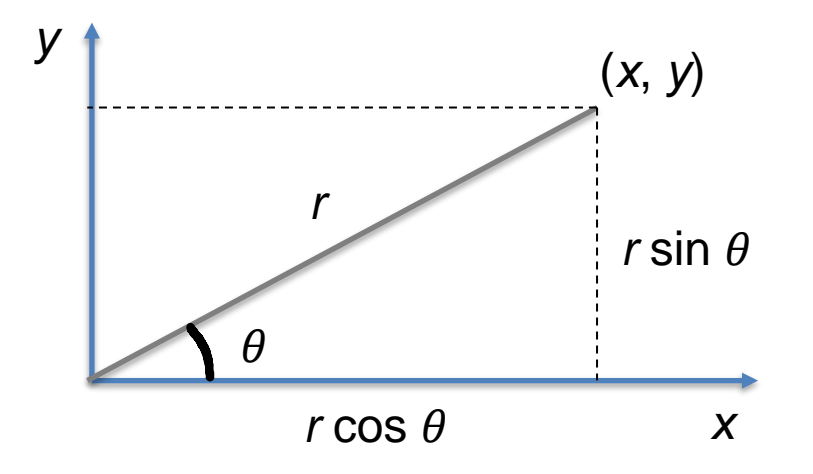

**NOTE**: In Arduino IDE, trigonometric functions take angle input in **radians**

#### CONVERTING POLAR COORDINATES TO RECTANGULAR **COORDINATES**

#### **Problem**

**TO NYU** 

If the location of a robot is (4, 300°) in Polar coordinate, what is the location of the robot in Cartesian coordinate?

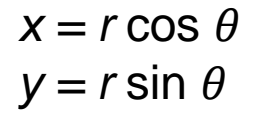

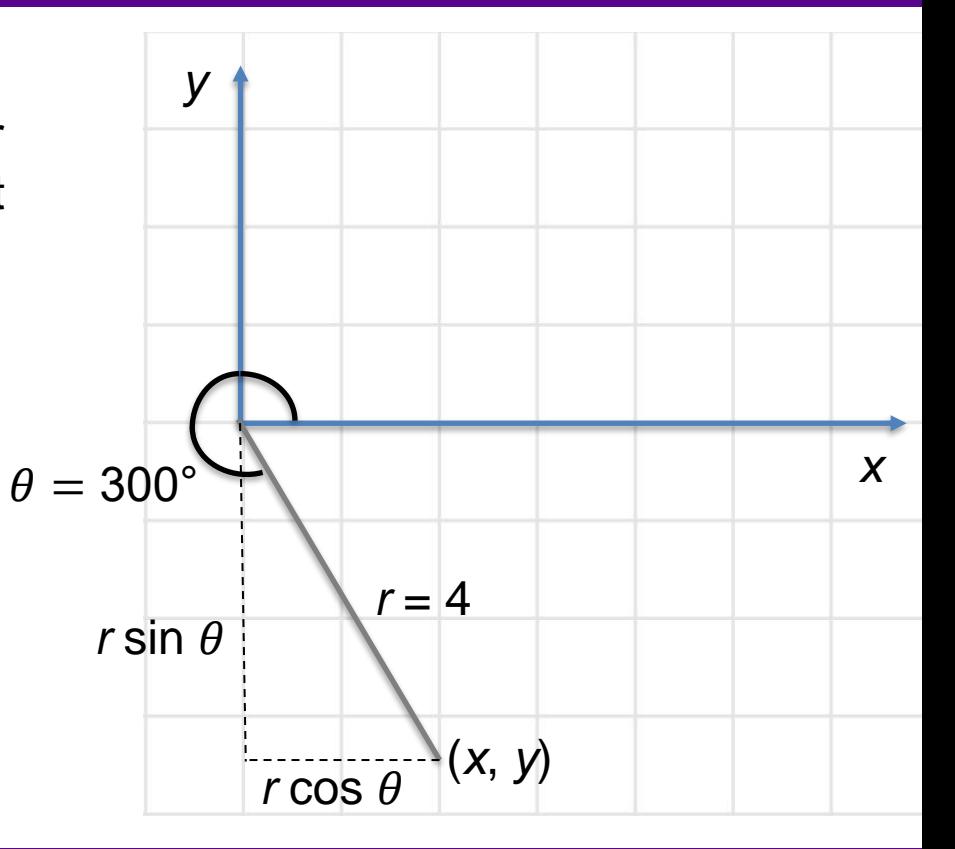

**Promoting Robotic Design and Entrepreneurship Experiences Among Students and Teachers**

#### **EXAMPLE**

### **SOLUTION**

#### **Problem**

If the location of a robot is (4, 300°) in Polar coordinate, what is the location of the robot in Cartesian coordinate?

#### **Solution**

Given, polar coordinates: (4, 300°)

Cartesian coordinates:  $x = 4$   $*$   $\cos(300^\circ) = 2$  $y = 4$   $* \sin(300^\circ) = -3.46$ 

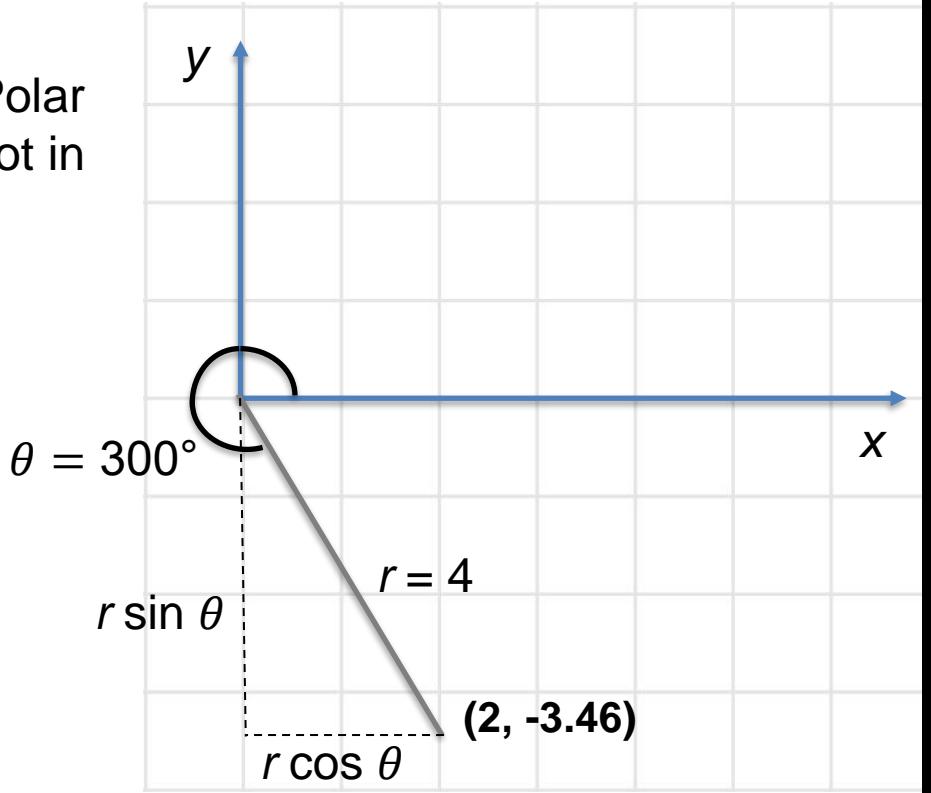

**Promoting Robotic Design and Entrepreneurship Experiences Among Students and Teachers**

### **PINYU RECTANGULAR COORDINATES TO POLAR COORDINATES**

Given a point (*x*, *y*)

- $\cdot$  Convert to  $(r, \theta)$
- By Pythagorean theorem

$$
r^2 = x^2 + y^2
$$

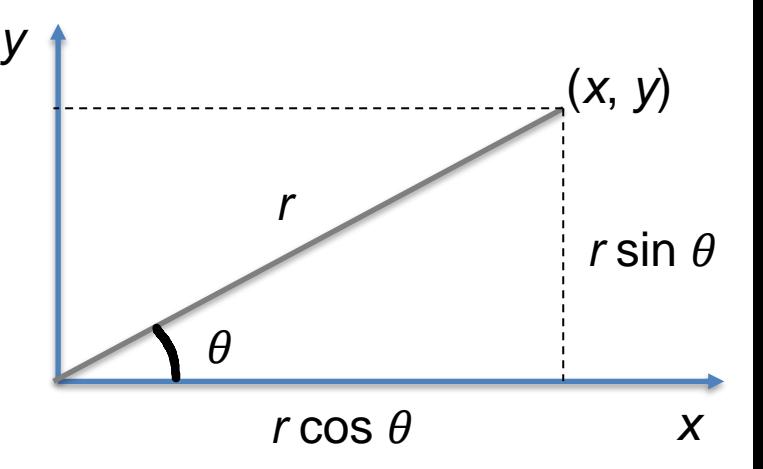

By trigonometry

$$
\theta = \tan^{-1}(\frac{y}{x})
$$

#### CONVERTING RECTANGULAR COORDINATES TO POLAR **TO NYU COORDINATES**

#### **Problem**

If the location of a robot is (3, 4) in Cartesian coordinate, what is the location of the robot in Polar coordinate?

$$
r^2 = x^2 + y^2
$$

$$
\theta = \tan^{-1}(\frac{y}{x})
$$

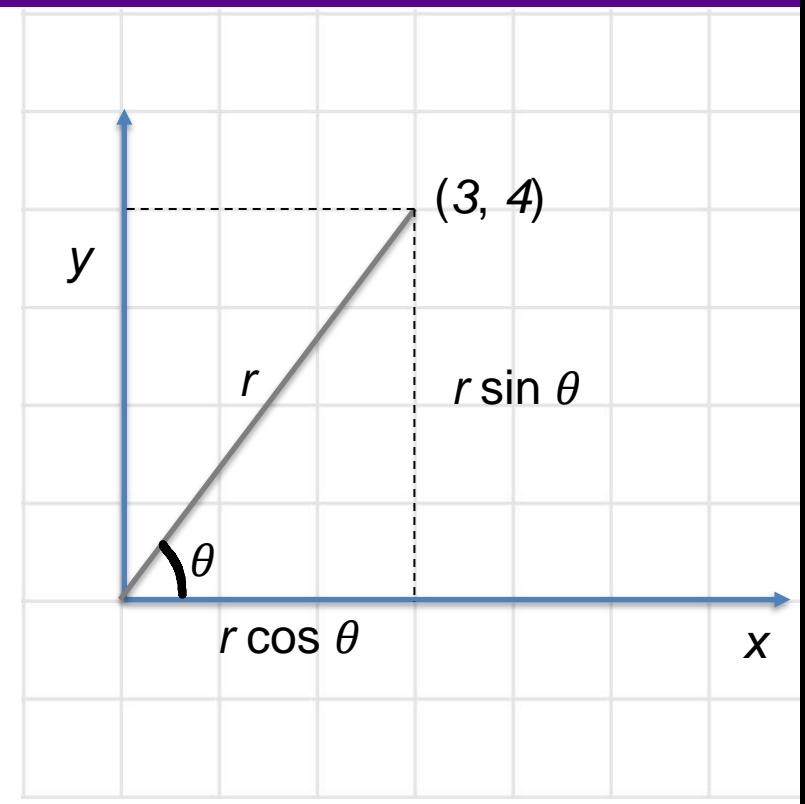

**Promoting Robotic Design and Entrepreneurship Experiences Among Students and Teachers**

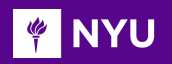

### **SOLUTION**

#### **Problem**

If the location of a robot is (3, 4) in Cartesian coordinate, what is the location of the robot in Polar coordinate?

#### **Solution**

Given, cartesian coordinates: (3, 4)

Polar coordinates:

$$
r = \sqrt{3^2 + 4^2} = 5
$$
  

$$
\theta = \tan^{-1}(\frac{4}{3}) = 0.927
$$
 radians = 53.1°

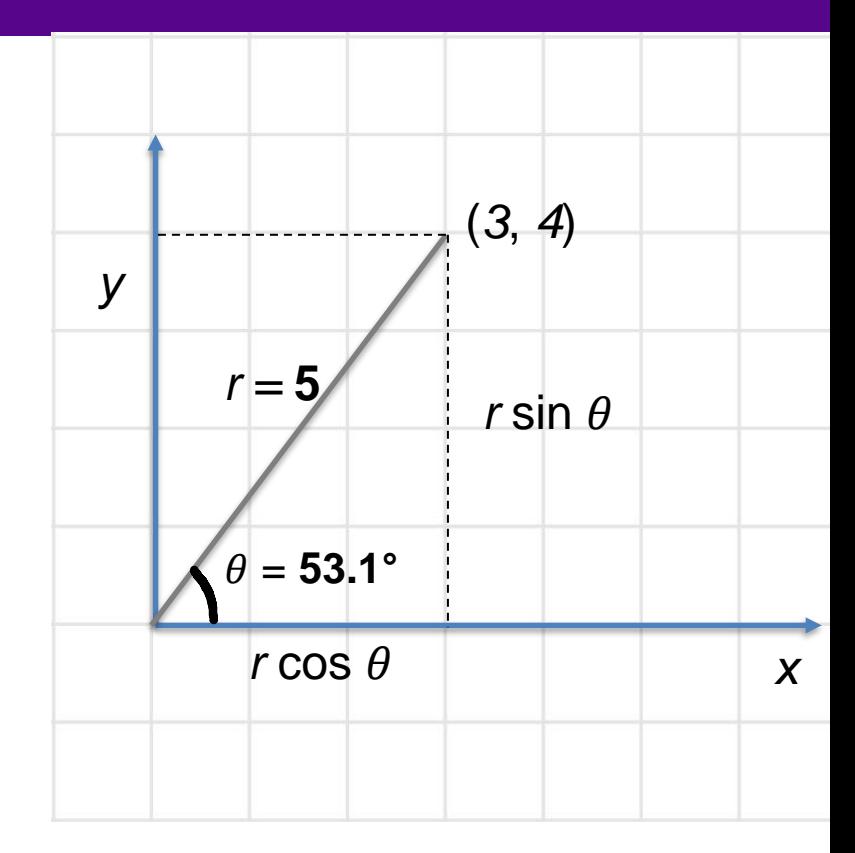

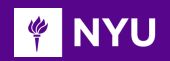

### REFRESHER: ARDUINO

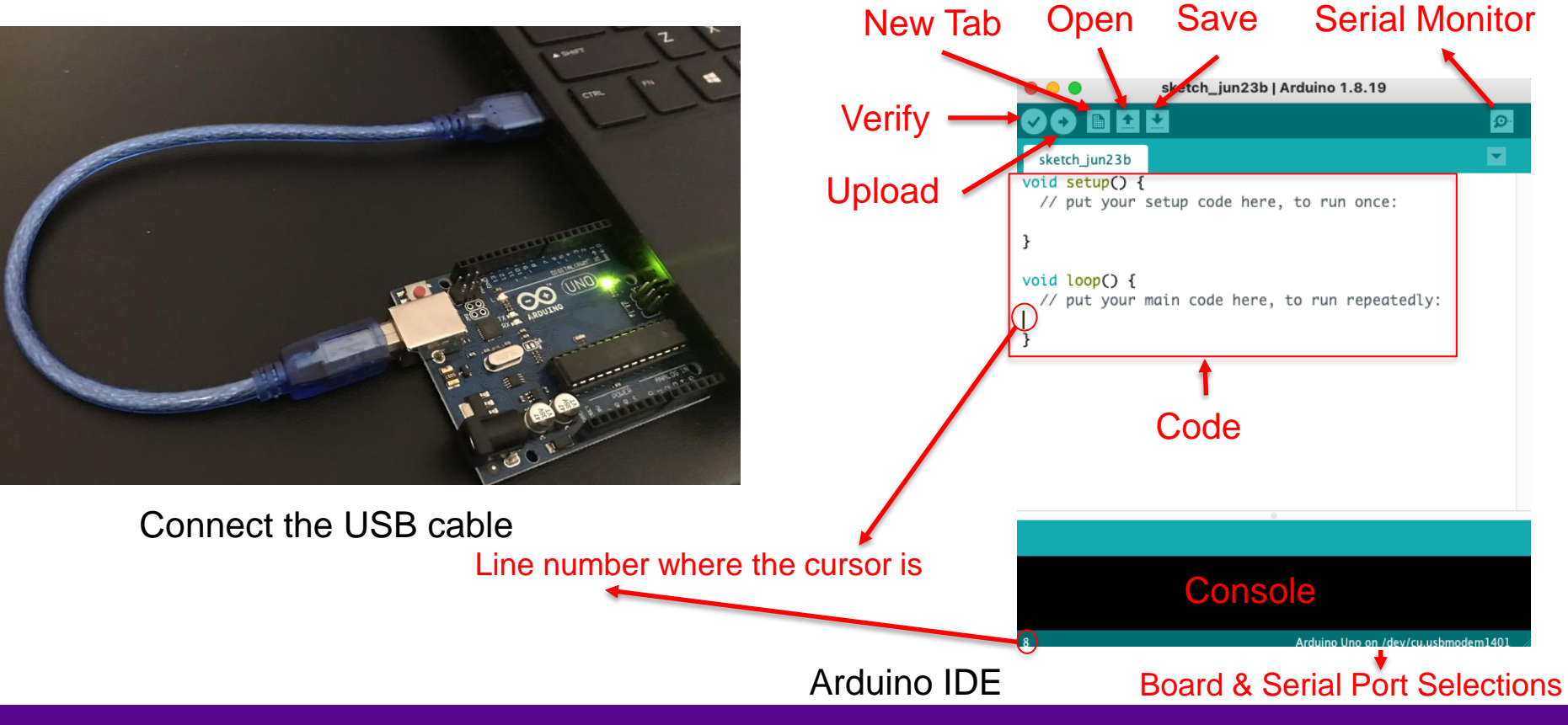

**Promoting Robotic Design and Entrepreneurship Experiences Among Students and Teachers**

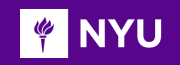

### PROGRAMMING

#### **Serial.begin(rate)**

- Opens serial port and sets the baud rate for serial data transmission
- Typical baud rate for communicating with PC is 9600 although other speeds are supported
- When using serial communication, digital pins 0 (RX) and 1 (TX) cannot be used at the same time

#### **Serial.print()**

Prints data to the serial port as human-readable ASCII text.

### **String()**

Constructs a string from the input data (usually of type int/float), which results in a string that contains the ASCII representation of that data

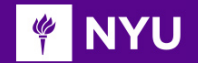

#### **Write a program to display Polar coordinates of robot if Cartesian coordinates of robot location are (5,6)**

#### **PINYU**

### ACTIVITY 1 - SOLUTION

**location** are **(5,6) Write a program to display Polar coordinates of robot if Cartesian coordinates of robot**

```
float x = 5;
float y = 6:
float r;
float theta:
float pi = 3.14159:
void setup() {
  delay(200);
  Serial.begin(9600);
  /* begin serial communication
  at 9600 baud rate */Serial.flush():
  /* Waits for the transmission of
  outgoing serial data to complete */
  r = sqrt(sq(x)+sq(y));// 'r' calculation
  theta = atan(y/x);
  // 'theta' calculation
```

```
Serial.print("r = " + String(r, 4) + "\n");
  Serial.print("theta = " + String(theta, 4) + " radians" + "\n");
 Serial.print("theta = " + String((theta*180)/pi)+ " degrees");
 // print statements
ł
void loop() {
                      r = 7.8102theta = 0.8761 radians
                      theta = 50.19 degrees
```
*[Program](https://drive.google.com/drive/folders/18Z0_ah2L0O-XEEUKG6sImq3USMNYbmHu?usp=sharing)*

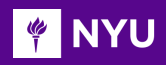

## DRIVE TRAIN

- A robot's **drive train** consists of all the components used to make the robot move
	- o **Motors**
	- o **Wheels**
	- o **Transmission**

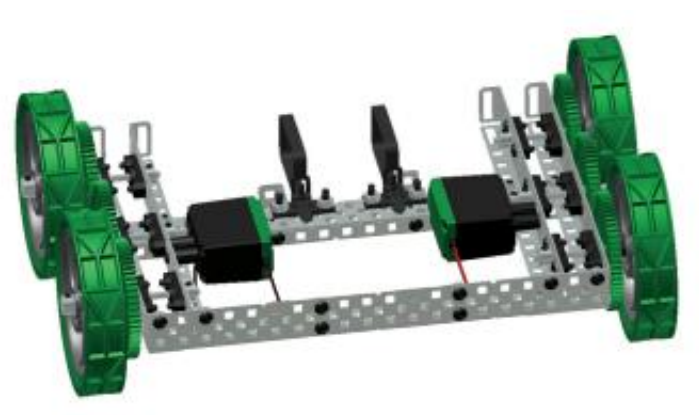

*[Source](https://content.vexrobotics.com/docs/276-6000-750%20Rev5_Print.pdf)*

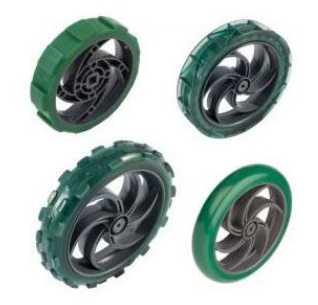

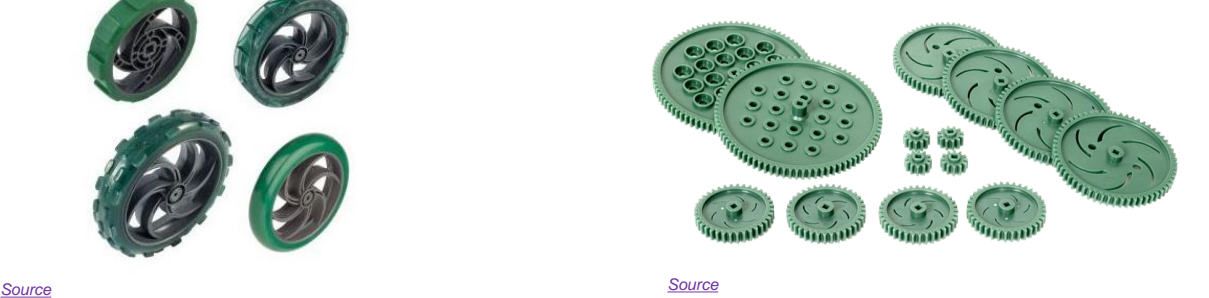

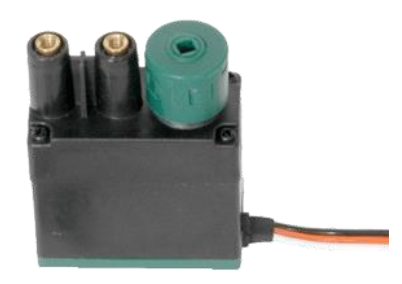

*[Source](https://www.vexrobotics.com/media/catalog/product/cache/d64bdfbef0647162ce6500508a887a85/f/i/file_63_2.jpg)*

**Promoting Robotic Design and Entrepreneurship Experiences Among Students and Teachers**

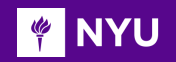

### X-WHEEL DRIVE

#### **X = number of wheels connected to motors (powered)**

- **Two-**wheel drive: **two** wheels are powered
- **Four-**wheel drive: **four** wheels are powered

- How many motors the robot has doesn't matter
- For example, the square bot has only two motors, but it is an example of **four-wheel drive** since all four wheels are connected to motors

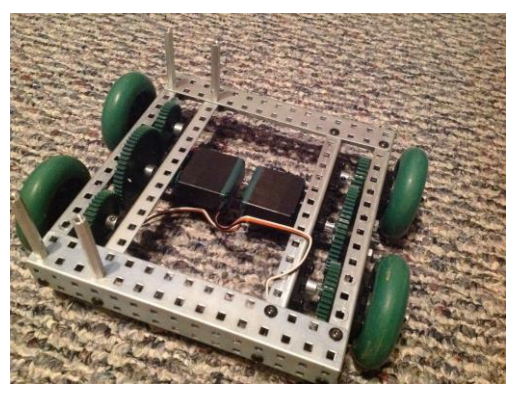

*[Source](https://guides.brit.co/media-library/12-slide-the-finished-wheels-over-all-four-left-and-right-square-rods-take-4-metal-collars-and-slide-on-all-four-left-and-right-square-rods-secure-once-against-wheels.jpg?id=23854478&width=620&quality=80)*

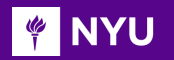

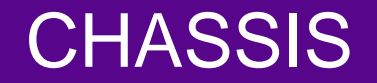

#### The most common robot chassis are 3 wheeled and 4 wheeled as shown

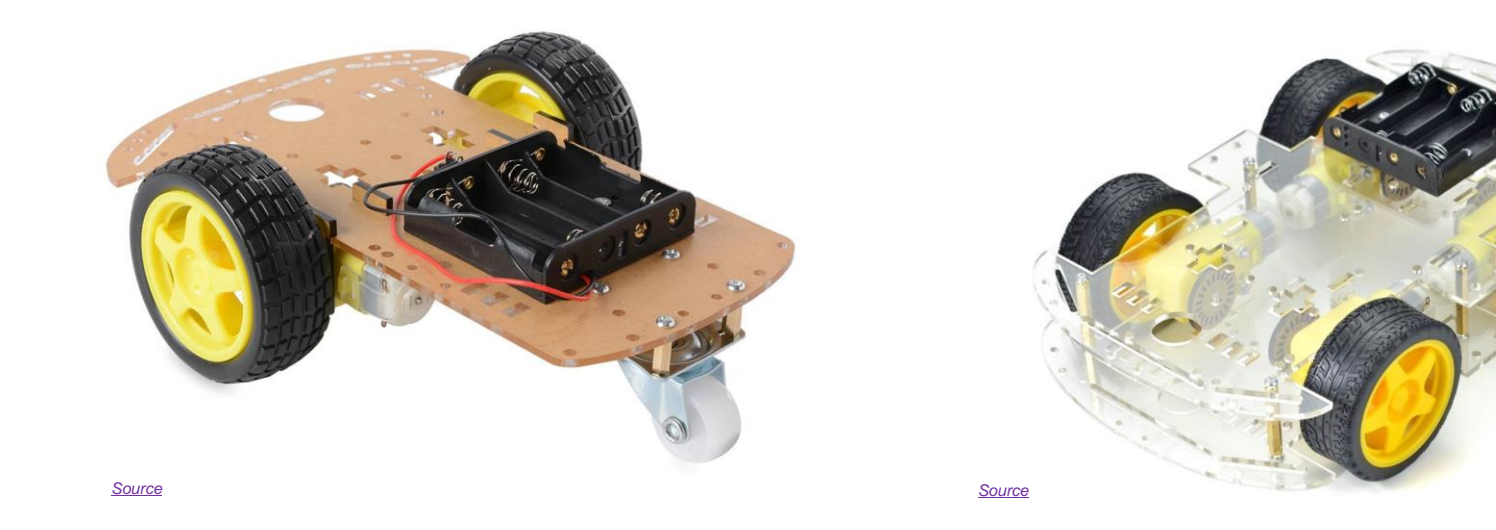

**Promoting Robotic Design and Entrepreneurship Experiences Among Students and Teachers**

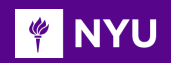

### WHEELS

**Fixed wheel** can rotate about the axis that goes through the center of the wheel and is orthogonal to the wheel plane

**Steerable wheel** has two axes of rotation -- the first is same as the fixed wheel, the second is vertical and goes through the center of the wheel

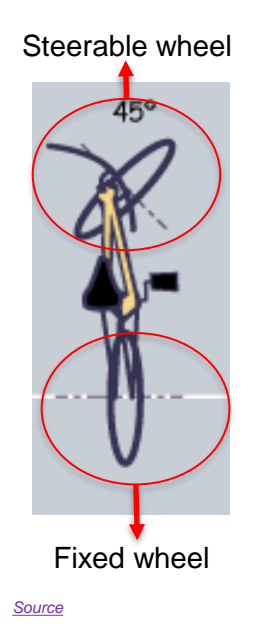

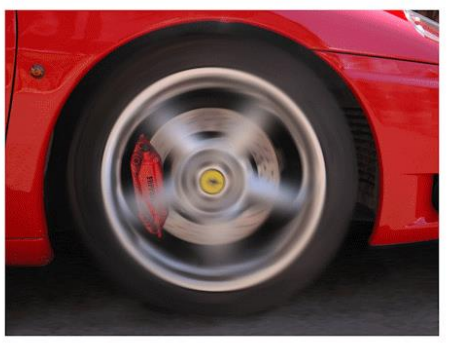

*[Source](https://i.gifer.com/93ZM.mp4)*

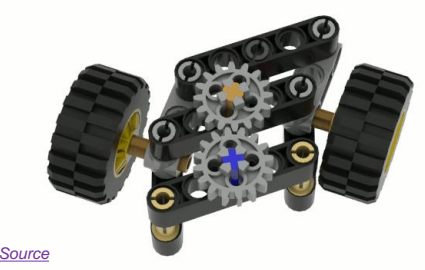

**Promoting Robotic Design and Entrepreneurship Experiences Among Students and Teachers**

#### **PINYU**

### WHEELS

**Castor wheel** has two axes of rotation, vertical axis does not pass through the center of wheel, from which it is displaced by constant offset

- Such an arrangement causes the wheel to swivel automatically, rapidly aligning with the direction of the motion of the chassis
- This type of wheel is introduced to provide a supporting point for static balance without affecting the mobility of base

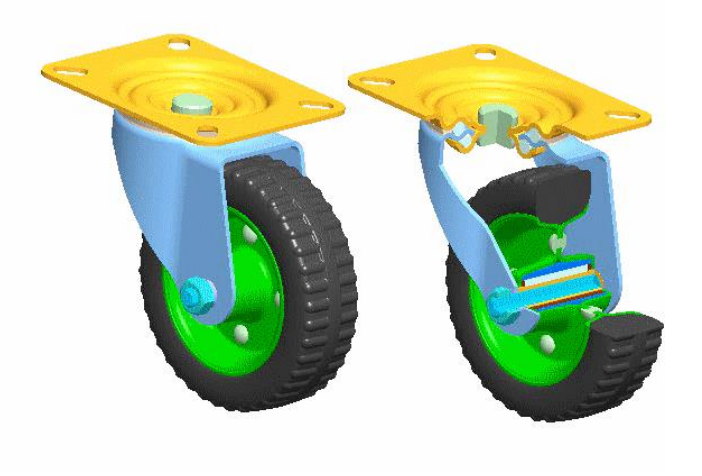

[Castor Wheel](https://d2t1xqejof9utc.cloudfront.net/screenshots/pics/0b5a1a73c68a3821966d19e3c753c067/large.gif)

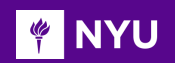

### WHEELS

**Omni-directional wheel or Swedish wheel** is similar to a normal wheel but has a number of passive rollers around its circumference and their rotational axes lie in the plane of the wheel

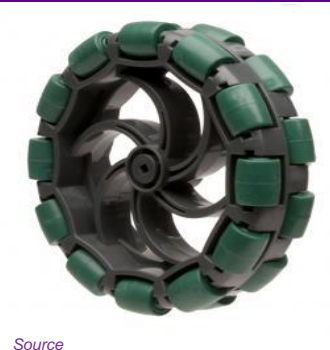

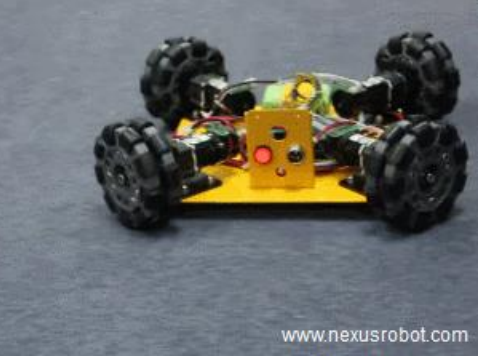

[Swedish Wheel](https://www.roboticgizmos.com/wp-content/uploads/2018/05/30/4WD-Omni-Directional-Arduino-Robot-Kit.gif)

For a **Mecanum wheel,** the axis of rotation of each roller is typically inclined by 45<sup>0</sup> with respect to the plane of the wheel

#### [Mecanum Wheel](https://grabcad.com/library/omni-wheel-mecanum-wheel-1)

**Promoting Robotic Design and Entrepreneurship Experiences Among Students and Teachers** Innovative Technology Experiences for Students and Teachers (ITEST), Professional Development Program, NYU Tandon School of Engineering, July 2017-19

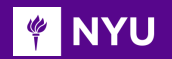

### SWERVE/CRAB DRIVE

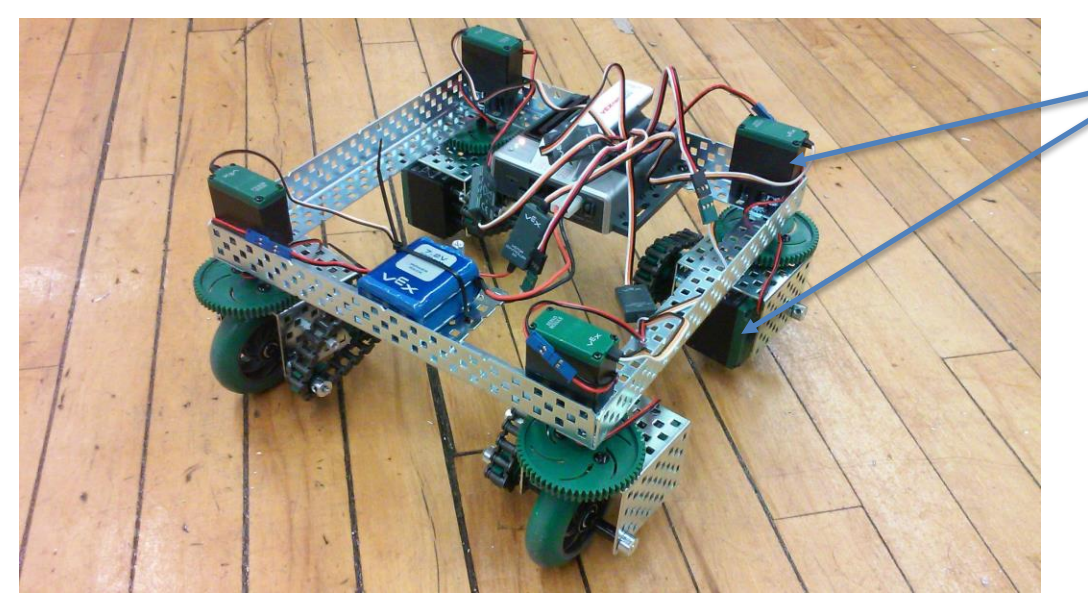

Two motors at each corner

*[Source](https://www.youtube.com/watch?v=rpTuB93RI-M)*

A *swerve drive* robot has the ability to rotate its wheels.

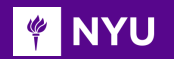

### SWERVE/CRAB DRIVE IN ACTION

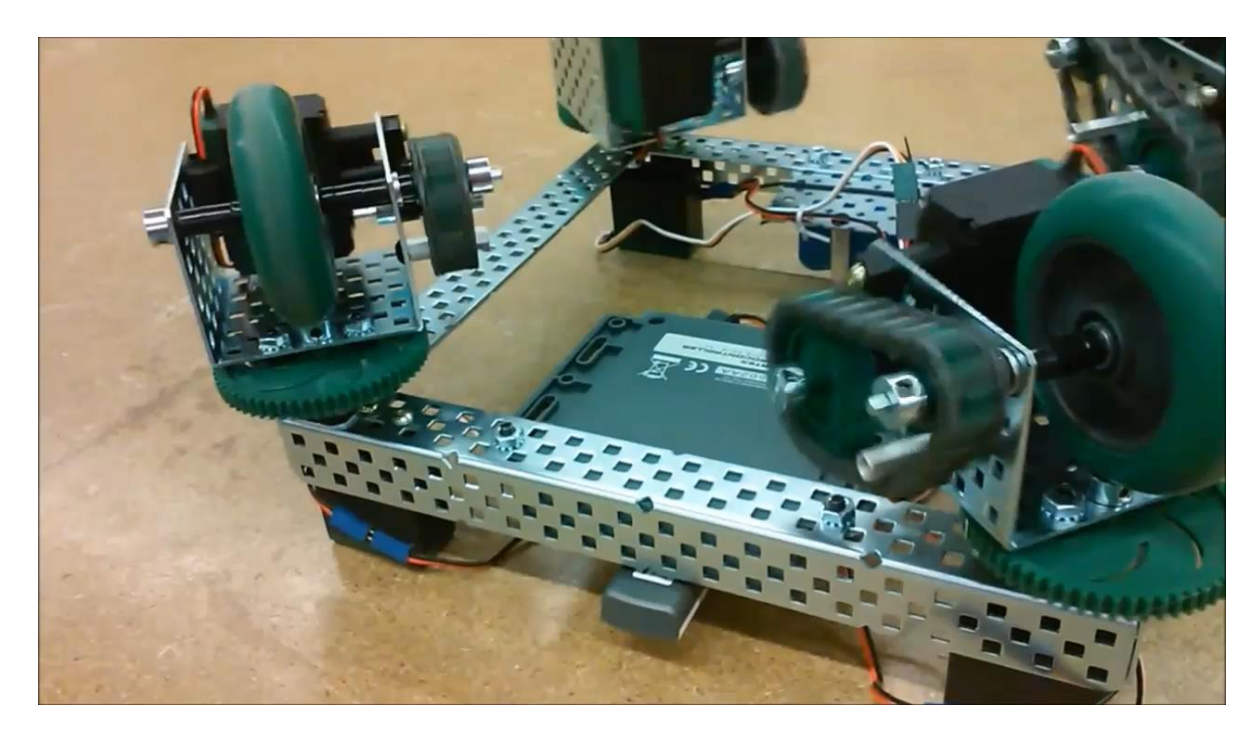

[A VEX robot with a swerve drive](https://www.youtube.com/watch?v=rpTuB93RI-M)

**Promoting Robotic Design and Entrepreneurship Experiences Among Students and Teachers**

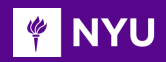

### MECANUM DRIVE

Mecanum drive is an **omnidirectional drive system** where Mecanum wheels are setup in a traditional four-wheel drive system

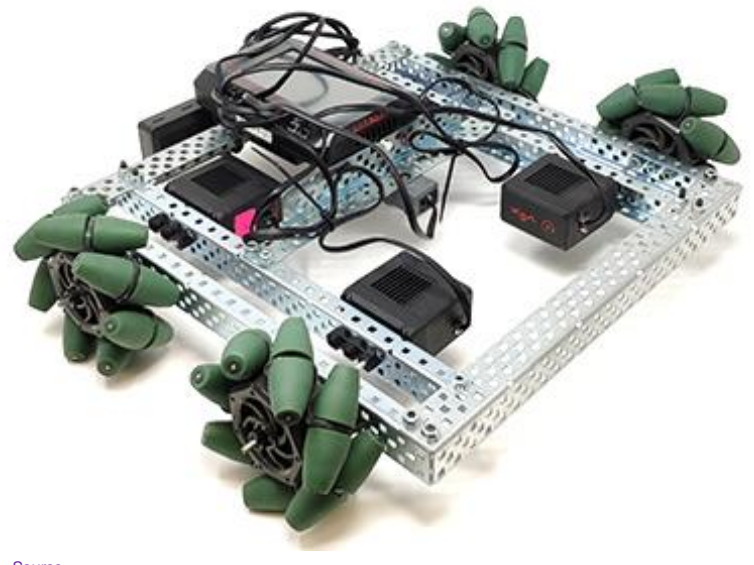

*[Source](https://www.cs2n.org/u/mp/badge_pages/104)*

**Promoting Robotic Design and Entrepreneurship Experiences Among Students and Teachers** Innovative Technology Experiences for Students and Teachers (ITEST), Professional Development Program, NYU Tandon School of Engineering, July 2017-19 30

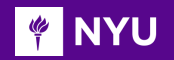

### MECANUM DRIVE IN ACTION

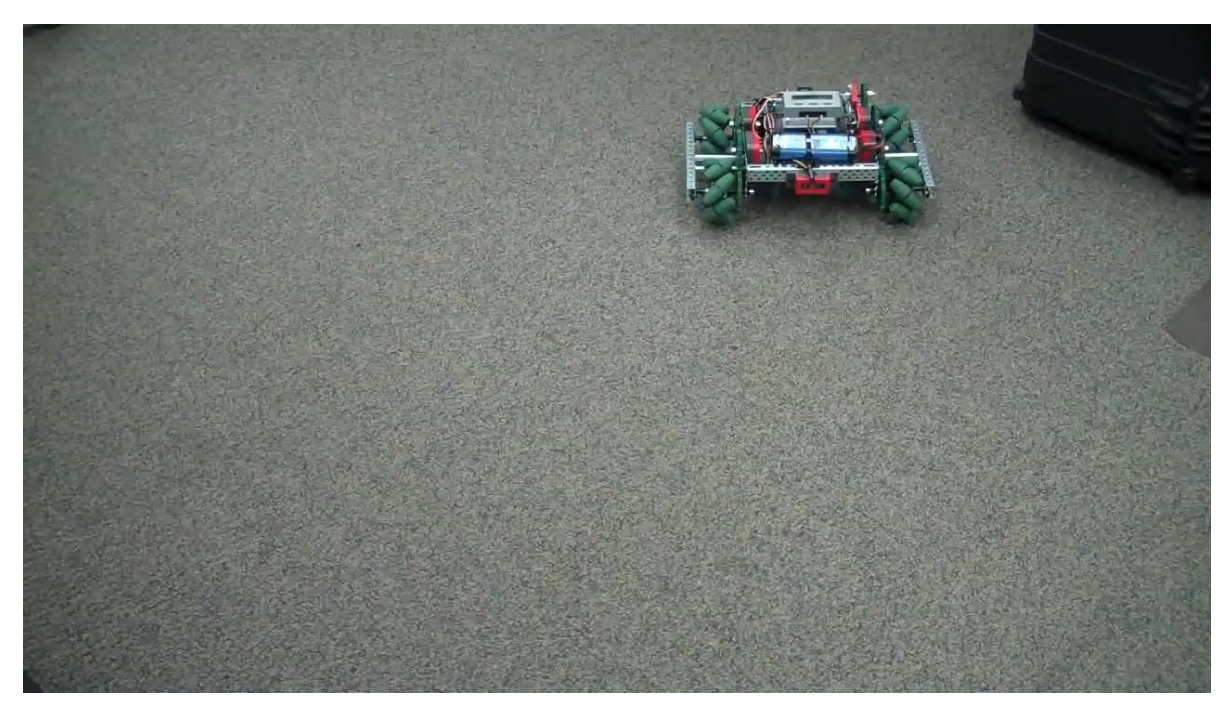

#### [Video: A VEX robot with custom made Mecanum](https://www.youtube.com/watch?v=pP8ajNMx84k) wheels

**Promoting Robotic Design and Entrepreneurship Experiences Among Students and Teachers**

#### **THE NAME OF ST** DIFFERENTIAL DRIVE KINEMATICS

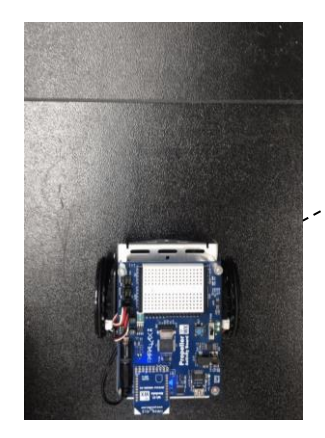

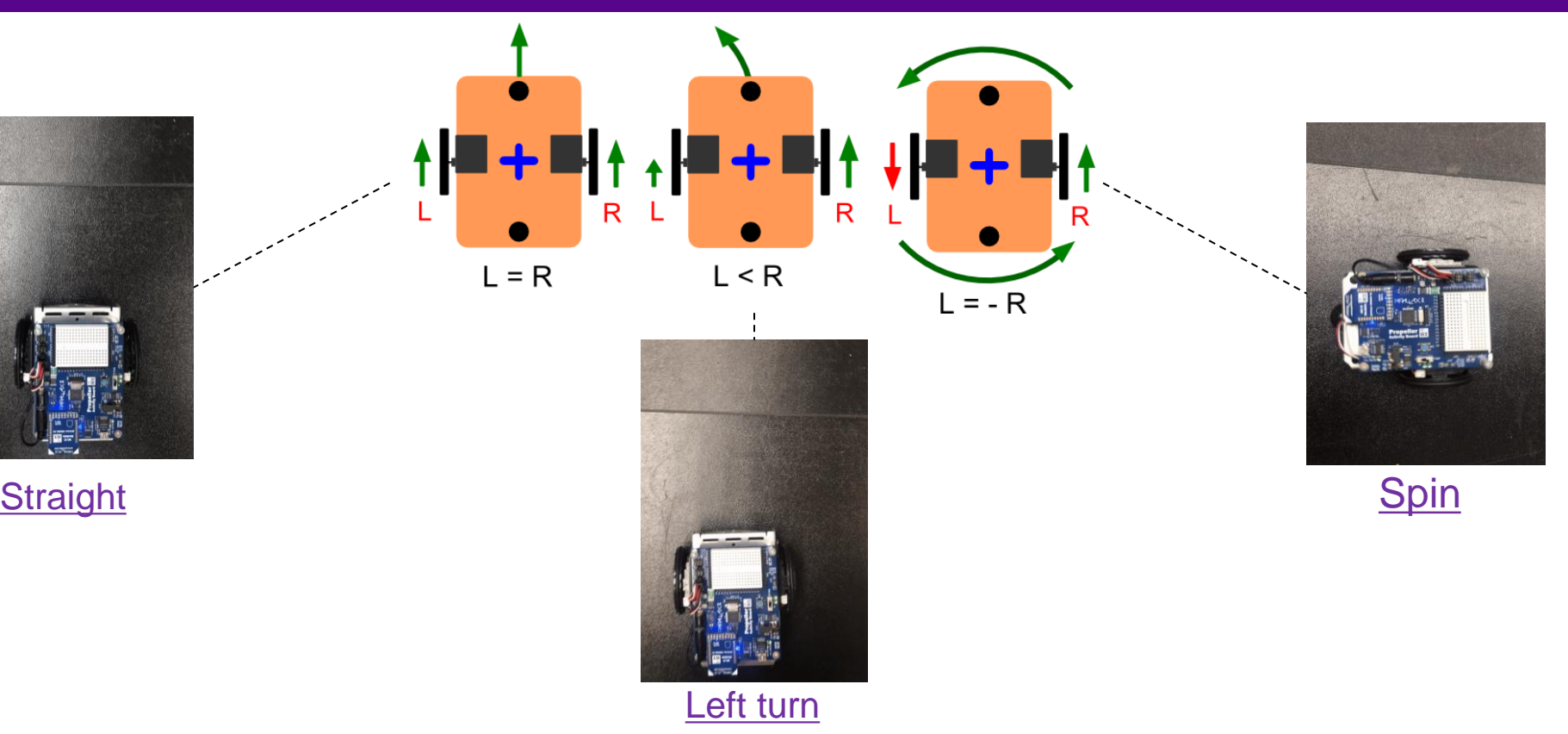

**Promoting Robotic Design and Entrepreneurship Experiences Among Students and Teachers**

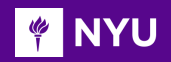

### DIFFERENTIAL DRIVE KINEMATICS

#### **MAJOR CONSTRAINT**

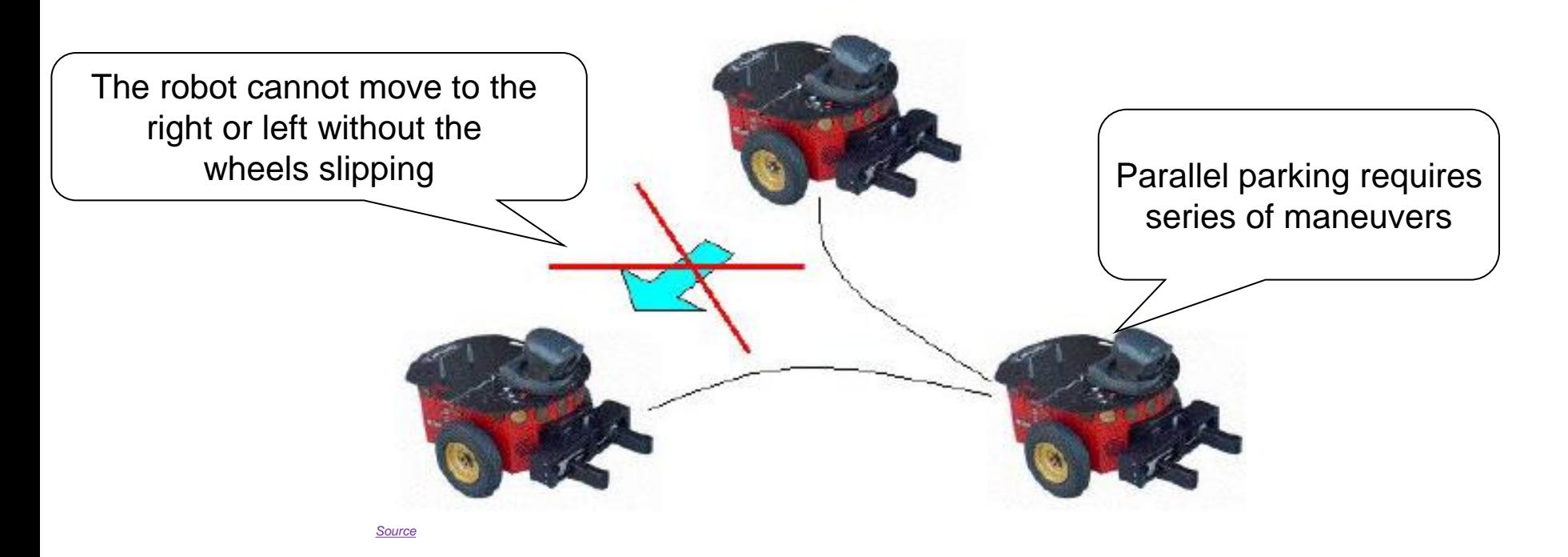

**Promoting Robotic Design and Entrepreneurship Experiences Among Students and Teachers**

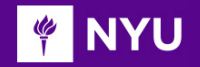

### L298N MOTOR DRIVER

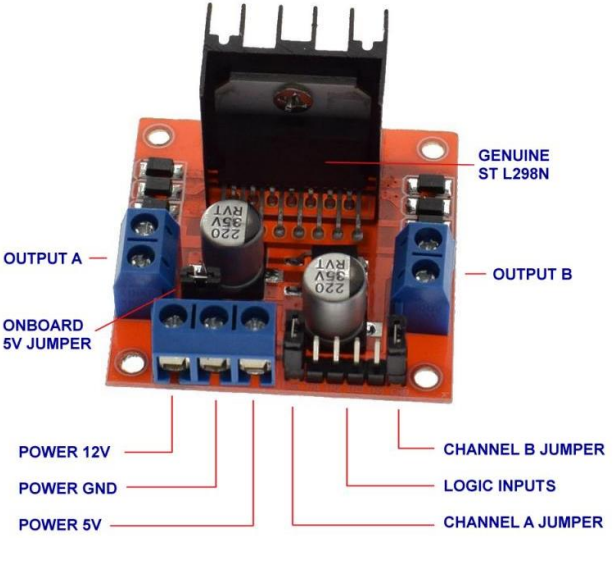

*[Source](https://fabacademy.org/2019/labs/oulu/students/lukasz-surazynski/assignment16.html)*

- The L298N is a high current, high voltage **dual fullbridge driver motor** driver IC
- It can control two DC motors simultaneously and independently
- It can provide **2A** per channel at a supply voltage range of **4.5V to 46V**

**NOTE**: L298N is used instead of the L293D since the latter has a limit of only 600mA per channel, and the VEX 393 motor can draw up to 20% of its maximum stall current rating = 0.2 \* 4.8A = **0.96A <** *2A (output limit of L298N)*

CAUTION: VEX 393 motors draw very high current, do not make circuit changes with the power supply connected, it is dangerous

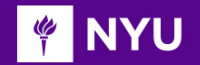

### L298N MOTOR DRIVER – PINS

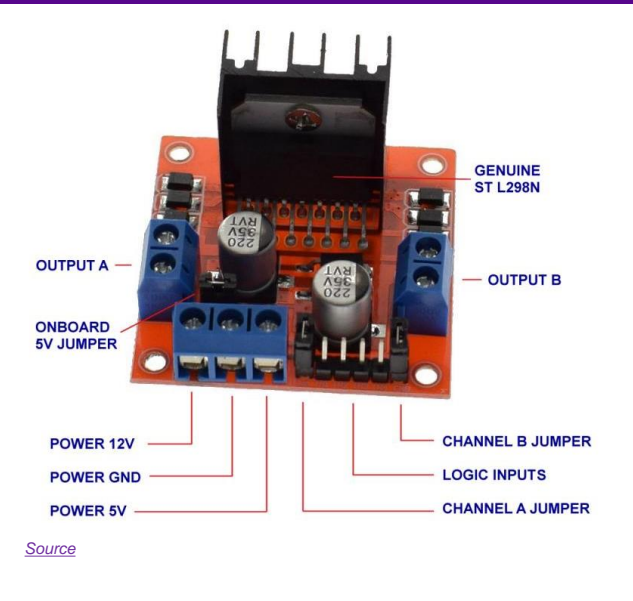

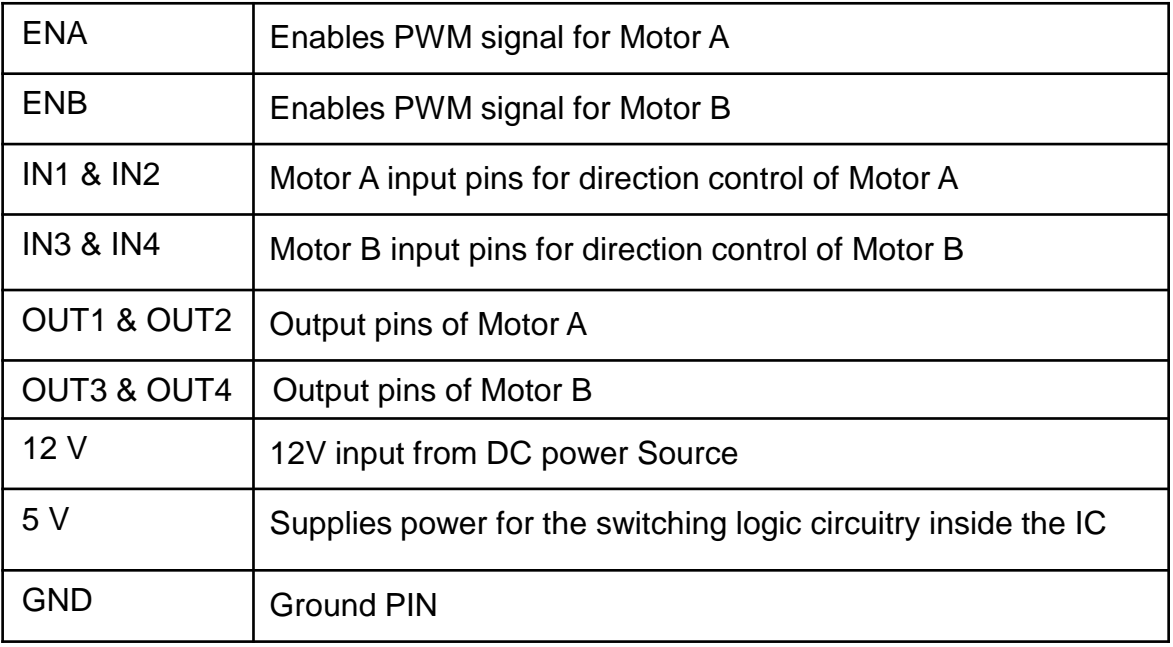

CAUTION: VEX 393 motors draw very high current, do not make circuit changes with the power supply connected, it is dangerous

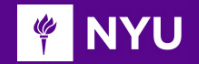

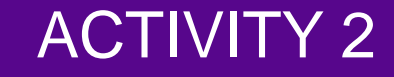

#### **Make the robot move forward at a specific speed (refer worksheet: [Workseet\\_lesson\\_8\)](https://docs.google.com/document/d/1os5kb2sbPXuSqHhth7IyVAQAqDQuLrqI/edit?usp=sharing&ouid=109134980381904715050&rtpof=true&sd=true)**

36

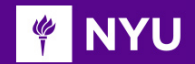

### ACTIVITY 2 - SOLUTION

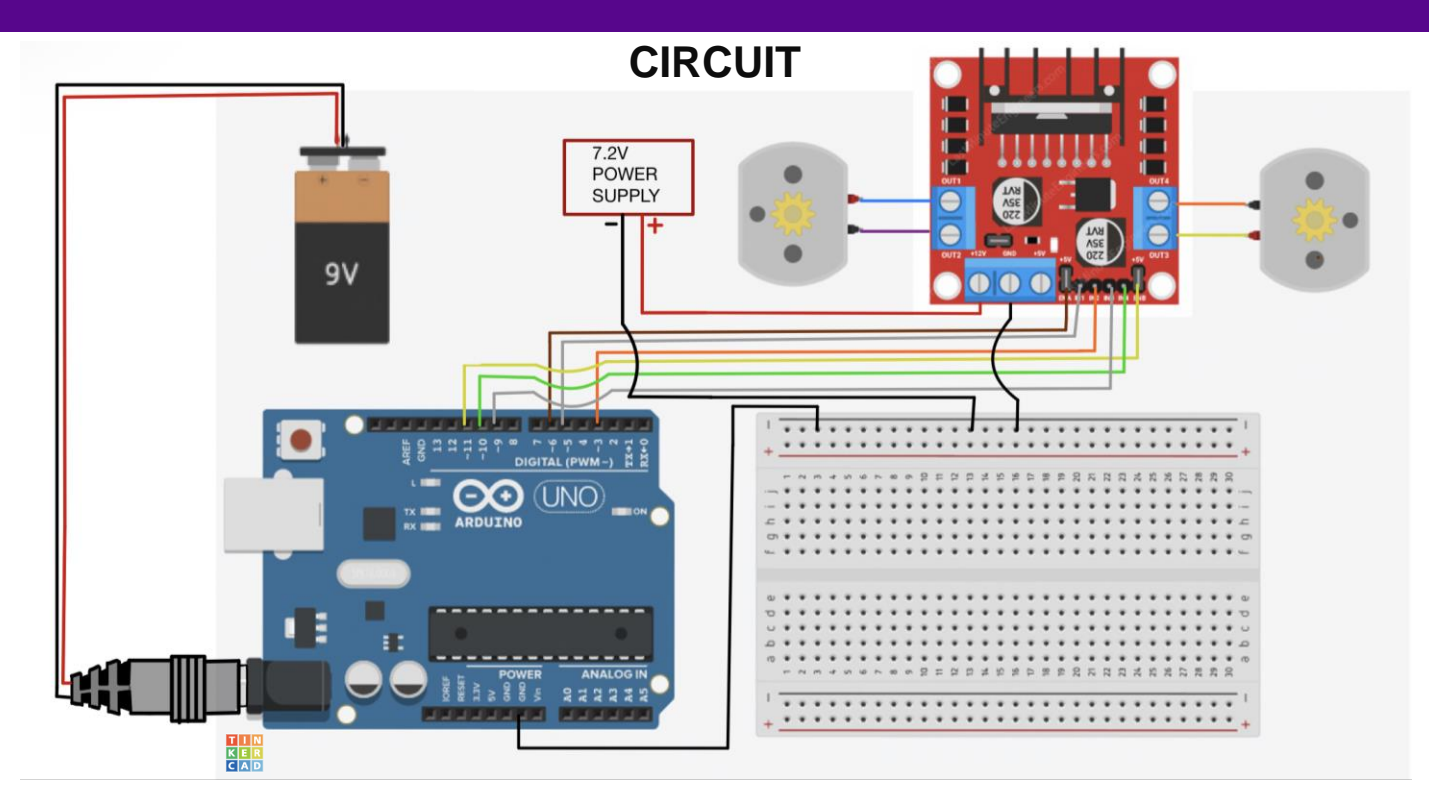

**NOTE**: For the 7.2V DC power supply, a battery pack of six rechargeable 1.2V batteries can be used

**Promoting Robotic Design and Entrepreneurship Experiences Among Students and Teachers** Innovative Technology Experiences for Students and Teachers (ITEST), Professional Development Program, NYU Tandon School of Engineering, July 2017-19

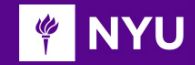

### ACTIVITY 2 - SOLUTION

#### **CODE**

```
int M1IN1 = 3; // right motor input 1
int M1IN2 = 5: // right motor input 2
int EN1 = 6: // right motor enable pin
int M2IN1 = 9; // left motor input 1
int M2IN2 = 10; // left motor input 2
int EN2 = 11; // left motor enable pin
void setup()pinMode(M1IN1, OUTPUT);
 pinMode(M1IN2, OUTPUT);
 pinMode(EN1, OUTPUT);
 pinMode(M2IN1, OUTPUT);
 pinMode(M2IN2, OUTPUT);
 pinMode(EN2, OUTPUT);
  /* set IN pins and EN pins in OUTPUT mode for both motors */
ł
```
void  $loop()$  { analogWrite(EN1,255); // right motor speed analogWrite(EN2,255); // left motor speed

digitalWrite(M1IN1, HIGH); // right motor CW digitalWrite(M1IN2, LOW);

digitalWrite(M2IN1, LOW); // left motor CCW digitalWrite(M2IN2, HIGH);  $delay(1000)$ ;

*[Program](https://drive.google.com/drive/folders/1njYoN78-6WSabAHbXV6MtMW1MHbFKxd1?usp=sharing)*

**Promoting Robotic Design and Entrepreneurship Experiences Among Students and Teachers**

Innovative Technology Experiences for Students and Teachers (ITEST), Professional Development Program, NYU Tandon School of Engineering, July 2017-19

ł

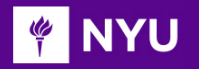

### ACTIVITY 2 - DEMO

#### [Video: Full speed](https://drive.google.com/file/d/1ws_R9BGMkq6EFEImXHSZS5gpJ78UDJGo/view?usp=sharing)

analogWrite(EN1,**255**); // right motor speed analogWrite(EN2,**255**); // left motor speed

#### [Video: Low speed](https://drive.google.com/file/d/1DZlOl_Y6KnTk2xGlv9fmgPqU3bjmiM13/view?usp=sharing)

analogWrite(EN1,**80**); // right motor speed analogWrite(EN2,**80**); // left motor speed

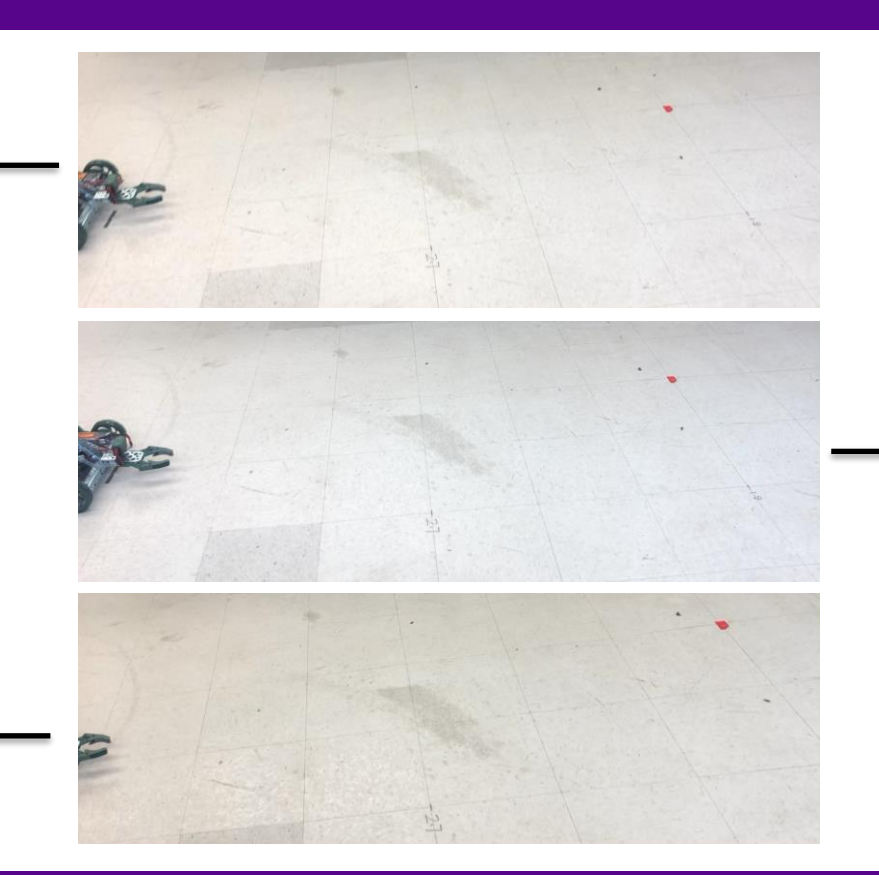

#### [Video: Medium speed](https://drive.google.com/file/d/1pwOGel3IwxKbAD0kIwxhhDknihMnYSJI/view?usp=sharing)

analogWrite(EN1,**160**); // right motor speed analogWrite(EN2,**160**); // left motor speed

**PINYU** 

### FINDING ARC LENGTH

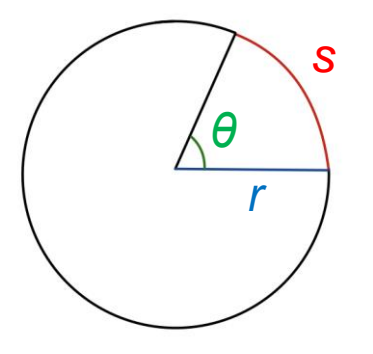

*s = r θ*

- 
- *r* : radius of circle

*θ* : angle produced by the arc, measured in radians

$$
\frac{degrees}{180} = \frac{radians}{\pi}
$$

$$
\pi = 3.14
$$

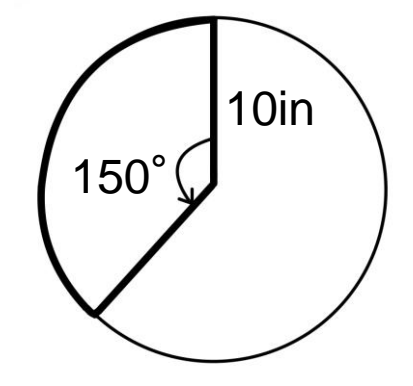

s : arc length  $\pi = 3.14$  What is the arc length here?

**EXAMPLE** 

### FINDING ARC LENGTH

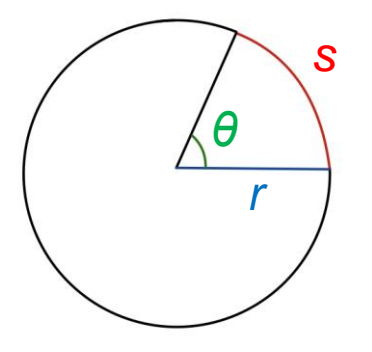

*r* : radius of circle

*θ* : angle produced by the arc, measured in radians

*s = r θ*

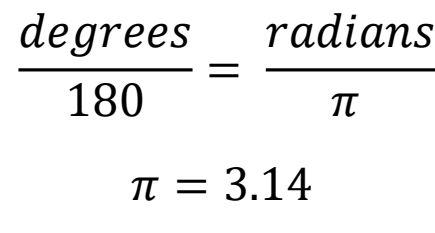

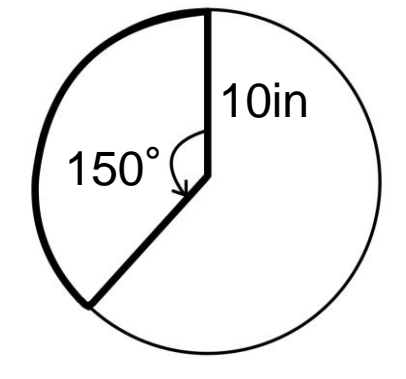

s : arc length  $\pi = 3.14$  What is the arc length here?

 $r = 10$ in = 10  $*$  2.54 cm = 25.4cm

 $\theta = 150^{\circ} = 150 \cdot (\pi/180) = 2.62$ radians

 $s = r \theta = 25.4 * 2.62 = 66.55$  cm

**Promoting Robotic Design and Entrepreneurship Experiences Among Students and Teachers**

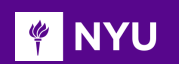

We want the robot to turn from an initial attitude to attitude  $\theta$ , in time t

Distance traveled by **left** (internal) wheel:

$$
S_L = \left(R - \frac{d}{2}\right)\theta
$$

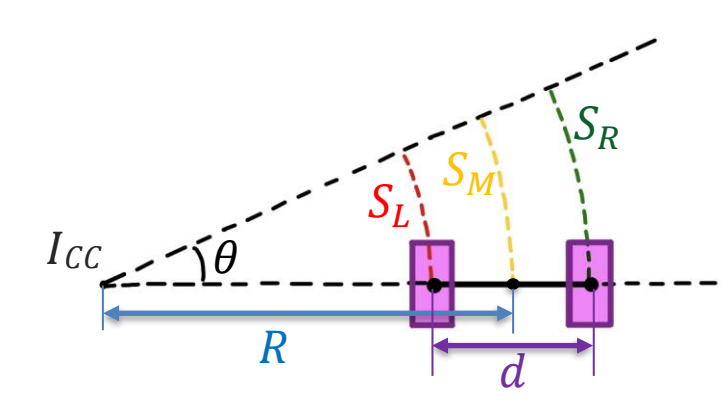

Distance traveled by **right** (external) wheel:

$$
S_R = \left(R + \frac{d}{2}\right)\theta
$$

Distance traveled by **mid-point** of wheel-axis:

$$
S_M = R \theta
$$

 $I_{CC}$  is the instantaneous center of curvature about which the robot rotates

**Promoting Robotic Design and Entrepreneurship Experiences Among Students and Teachers**

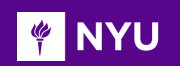

#### **Problem**

What is the distance travelled by the left wheel if robot with base length of 6 inches rotates by 30 degrees, given R (distance between center of robot and  $I_{\text{CC}} = 30$  inch)?

Distance traveled by **left** (internal) wheel:

$$
S_L = \left(R - \frac{d}{2}\right)\theta
$$

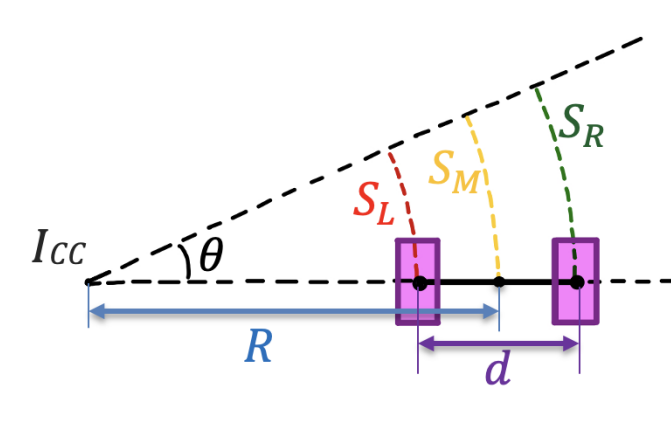

Distance traveled by **right** (external) wheel:

$$
S_R = \left(R + \frac{d}{2}\right)\theta
$$

Distance traveled by **mid-point** of wheel-axis:

$$
S_M = R \theta
$$

**Promoting Robotic Design and Entrepreneurship Experiences Among Students and Teachers**

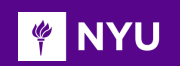

#### **Problem**

What is the distance travelled by the left wheel if robot with base length of 6 inches rotates by 30 degrees, given R (distance between center of robot and  $I_{\text{CC}} = 30$  inch)?

#### **Solution**

Distance traveled by **left** (internal) wheel:

$$
S_L = \left(R - \frac{d}{2}\right)\theta
$$

$$
= \left(30 - \frac{6}{2}\right) \left(30 * \frac{\pi}{180}\right) = 27 * 0.524 = 14.12 inches
$$

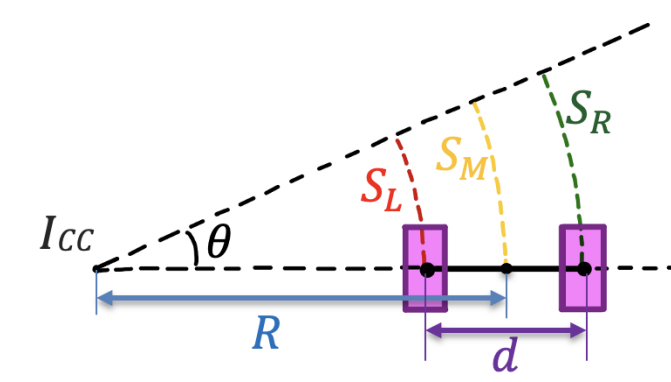

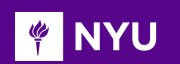

We want the robot to turn from an initial attitude to attitude  $\theta$ , in time t

Distance traveled by **left** (internal) wheel:

$$
S_L = \left(R - \frac{d}{2}\right)\theta
$$

Distance traveled by **right** (external) wheel:  $S_R = |R +$  $\boldsymbol{d}$ 2

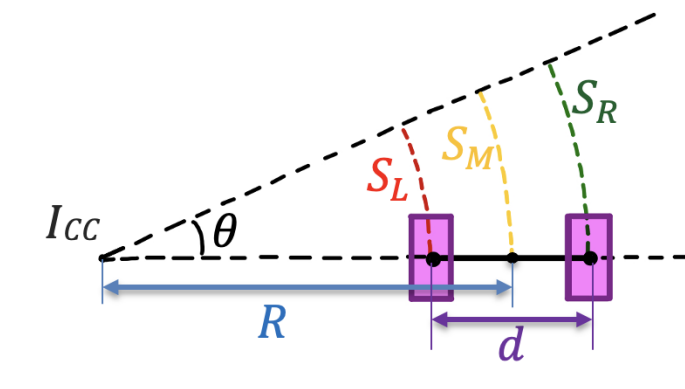

Distance traveled by **mid-point** of wheel-axis:

 $S_M = R \theta$ 

 $\theta$ 

 $I_{CC}$  is the instantaneous center of curvature about which the robot rotates

**Promoting Robotic Design and Entrepreneurship Experiences Among Students and Teachers**

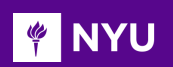

We want the robot to turn from an initial attitude to attitude  $\theta$ , in time t

Constant turning rate,  $\omega = \frac{\theta}{t}$  $\boldsymbol{t}$ 

Wheel velocities (magnitudes):

$$
V_L = \frac{S_R}{t} = \left(R - \frac{\dot{d}}{2}\right)\frac{\theta}{t} = \left(R - \frac{\dot{d}}{2}\right)\omega
$$

$$
V_R = \frac{S_L}{t} = \left(R + \frac{d}{2}\right)\frac{\theta}{t} = \left(R + \frac{d}{2}\right)\omega
$$

$$
V_M = \frac{S_M}{t} = R\left(\frac{\theta}{t}\right) = R\ \omega
$$

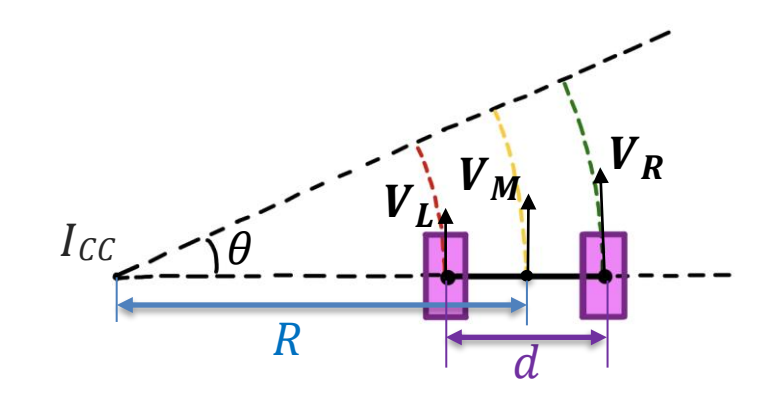

 $V_I$  &  $V_R$  can be calculated if the angle, time to complete the run,  $R$  and  $d$  are known

Assumptions: Inertia, friction, etc., are negligible  $V_I$  &  $V_R$  achieved instantaneously, i.e., no need to worry about accelerating to  $V_I$  &  $V_R$ 

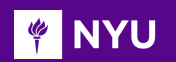

$$
V_R = \left(R + \frac{d}{2}\right)\omega \text{ and } V_L = \left(R - \frac{d}{2}\right)\omega
$$
  

$$
V_R + V_L = \left(R + \frac{d}{2} + R - \frac{d}{2}\right)\omega = (2R)\omega
$$
  

$$
V_R - V_L = \left(R + \frac{d}{2} - R + \frac{d}{2}\right)\omega = d\omega \implies \omega = \frac{V_R - V_L}{d}
$$
  

$$
\frac{V_R + V_L}{V_R - V_L} = \frac{2R\omega}{d} = \frac{2R}{d} \implies R = \frac{d(V_R + V_L)}{2(V_R - V_L)}
$$

**Promoting Robotic Design and Entrepreneurship Experiences Among Students and Teachers**

Innovative Technology Experiences for Students and Teachers (ITEST), Professional Development Program, NYU Tandon School of Engineering, July 2017-19

 $\pmb{V_R}$ 

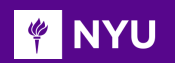

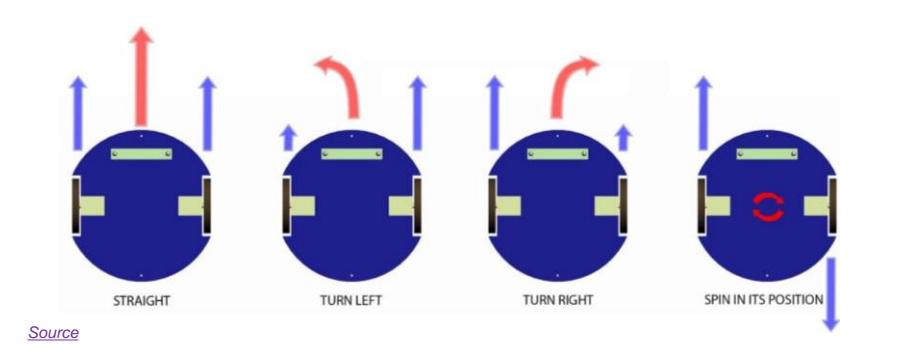

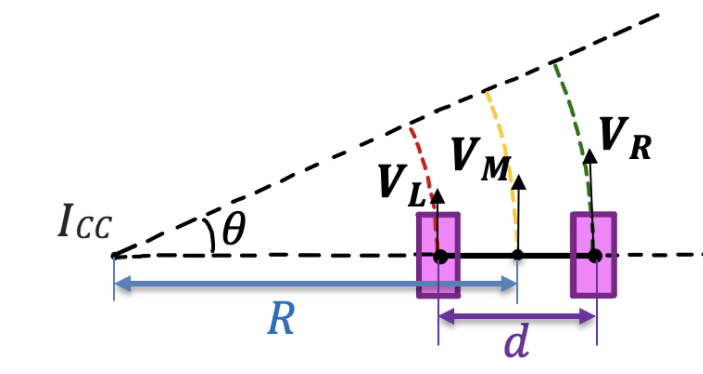

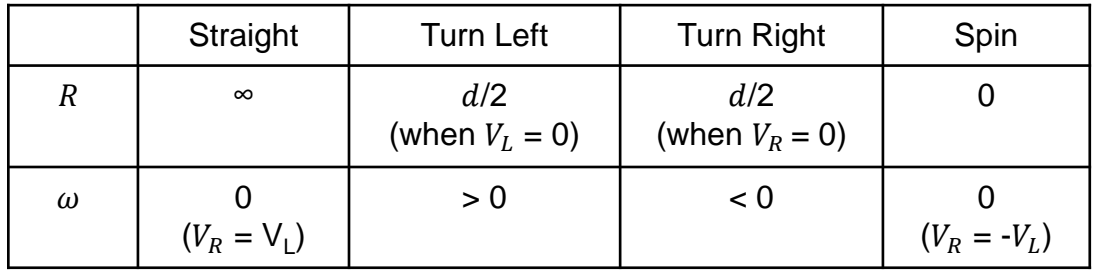

$$
\omega = \frac{V_R - V_L}{d}
$$

$$
R = \frac{d(V_R + V_L)}{2(V_R - V_L)}
$$

**Promoting Robotic Design and Entrepreneurship Experiences Among Students and Teachers**

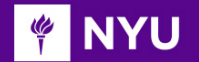

### ACTIVITY 3

#### **Make the robot take a 90-degree turn (refer worksheet: [Workseet\\_lesson\\_8](https://docs.google.com/document/d/1os5kb2sbPXuSqHhth7IyVAQAqDQuLrqI/edit?usp=sharing&ouid=109134980381904715050&rtpof=true&sd=true))**

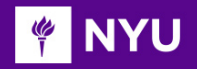

### ACTIVITY 3

```
// right motor
int M1IN1 = 3; // motor 1 input 1
int M1IN2 = 5; // motor 1 input 2
int EN1 = 6; // motor 1 enable pin
// left motor
int M2IN1 = 9; // motor 2 input 1
int M2IN2 = 10; // motor 2input 2
int EN2 = 11; // motor 2 enable pin
void setup(){
  pinMode(M1IN1, OUTPUT);
  pinMode(M1IN2, OUTPUT);
  pinMode(EN1, OUTPUT);
  pinMode(M2IN1, OUTPUT);
  pinMode(M2IN2, OUTPUT);
```
#### **CODE**

```
digitalWrite(M1IN1, HIGH); // right motor CW
digitalWrite(M1IN2, LOW):
```

```
digitalWrite(M2IN1, LOW); // left motor CCW
digitalWrite(M2IN2, HIGH);
```
delay(1600); /\* delay value for 90degrees by trial & error \*/

```
analogWrite(EN2,0); // left motor speed
ł
```

```
void loop(){
```
ł

analogWrite(EN2,255); // left motor speed

analogWrite(EN1,0); // right motor speed

```
delay(2000); // delay before the bot starts to move
```
// set both IN pins and EN pins in OUTPUT mode for both motors

pinMode(EN2, OUTPUT);

// set enable pins on L298N HIGH

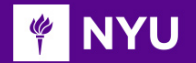

### ACTIVITY 3 - DEMO

#### **Note**: Circuit same as activity-2

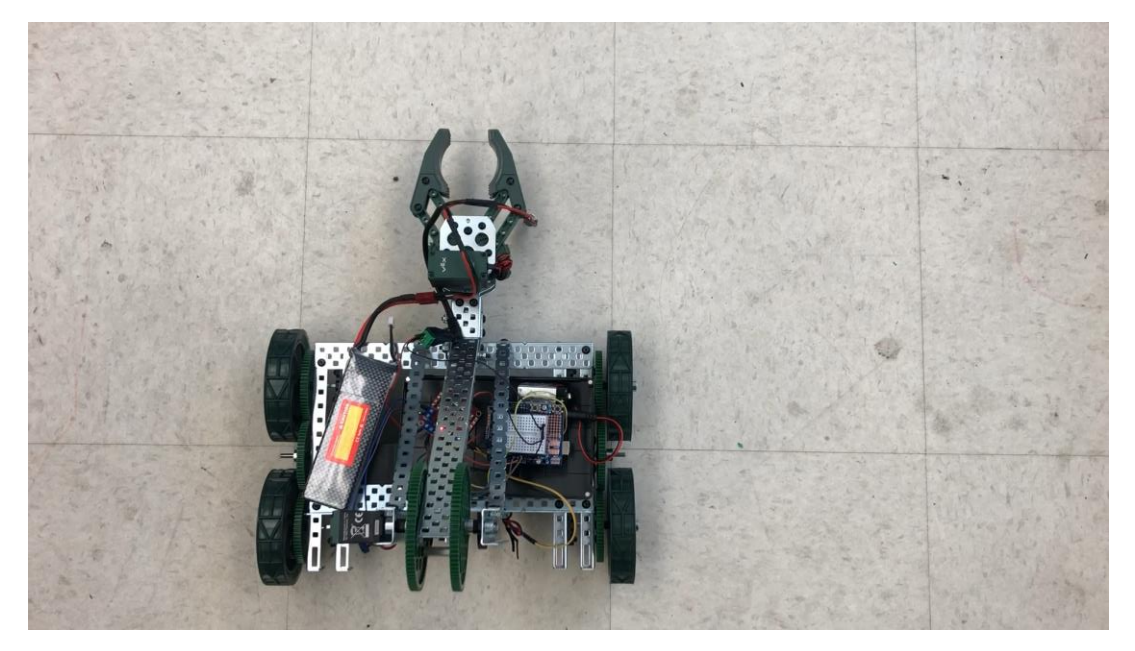

[90-degree turn](https://drive.google.com/file/d/1jEWpQzB71eqAEi2BWeaZsunLpRoV_Pc3/view?usp=sharing)

**Promoting Robotic Design and Entrepreneurship Experiences Among Students and Teachers**

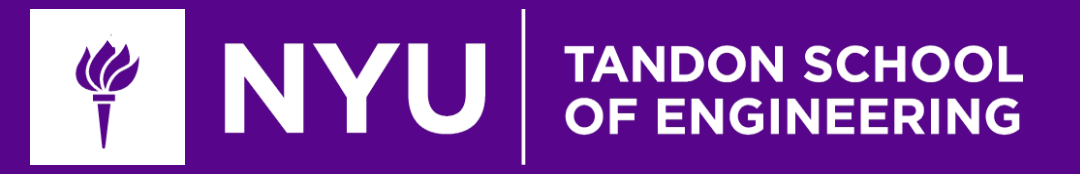

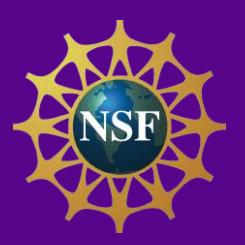

## Task / Activity: Programming tasks

**Innovative Technology Experiences for Students and Teachers (ITEST), Professional Development Program, July 2017-19** Mechatronics and Robotics Laboratory, Department of Mechanical and Aerospace Engineering, NYU Tandon School of Engineering

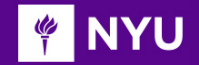

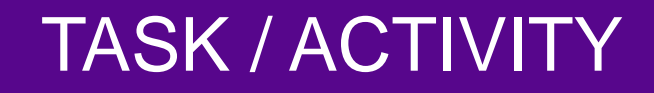

Experiments with differential drive mechanisms

• Moving forward, backward, turning left or right (for turning changing speed/velocity and direction)

54

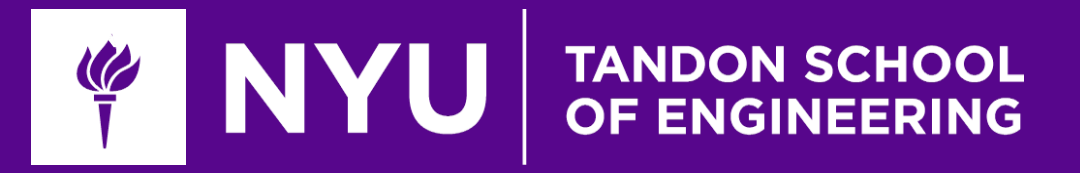

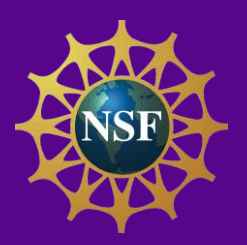

# Thank You! Questions and Feedback?

**Innovative Technology Experiences for Students and Teachers (ITEST), Professional Development Program, July 2017-19** Mechatronics, Controls and Robotics Laboratory, Department of Mechanical and Aerospace Engineering, NYU Tandon School of Engineering